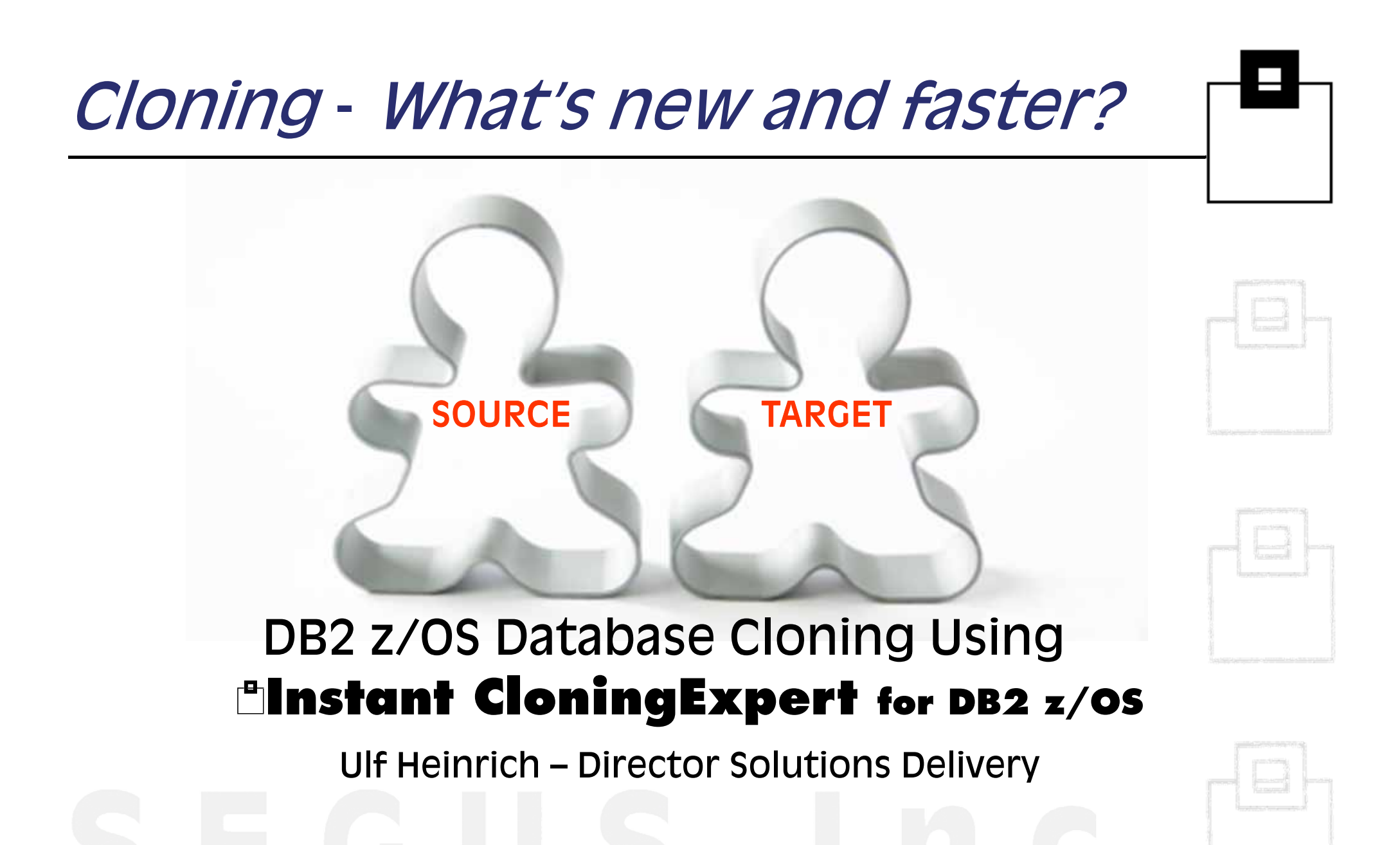

### Agenda

### Cloning basics

- What type of cloning is the right choice for a given requirement?
- What are the gotchas and where are the shortcuts?
- What to take care of beyond DB2?

#### **Linstant CloningExpert for DB2 z/OS-HSC key benefits**

- What are the benefits using HSC?
- How can I exploit instant copy technology, like Flashcopy?
- DB2 cross-version cloning

### HSC in-depth

- XML scenario definition the sky is the limit!
- $\blacksquare$ Naming conversions – how do you want to be called today?
- -The path to DB2 data sharing – how many members do you need?

### Tips and Tricks

- -Cloning costs considerations
- -Do's and don't's

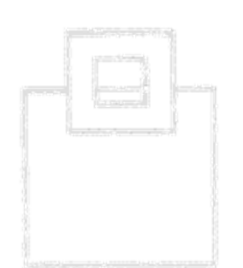

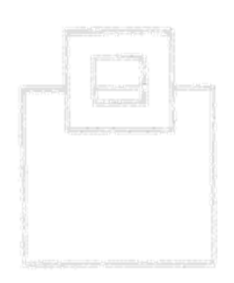

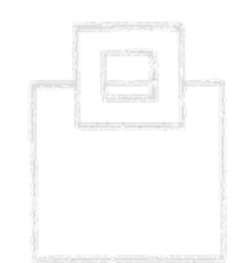

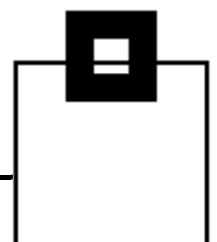

### Cloning is used for different reasons:

- $\blacksquare$  Duplication of subsystems
	- For (DR) Test and Quality Assurance (QA)
	- For Backup
	- For new Subsystem creation
	- For Audit, (Compliance) Reporting and Data Mining
	- Demo and training
- Merge/Duplication of systems/data
	- Consolidation of Systems (Mergers & Acquisitions)
	- Separation of test data, applications or business unit
- (Refresh of an entire system or parts of it)

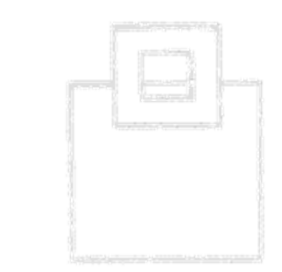

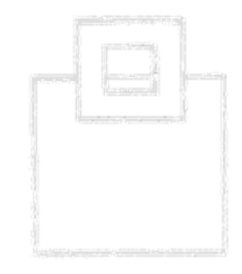

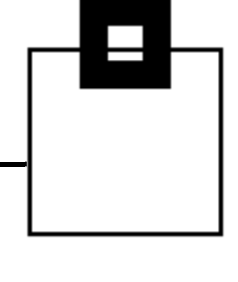

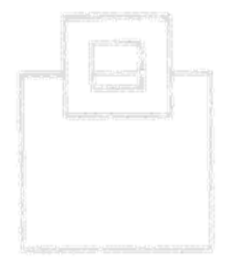

#### Advantages of cloning for:

- $\blacksquare$  DR tests, QA, development  $\rightarrow$ No effects on the real production system/data
- $\blacksquare$ New subsystem creation

 $\rightarrow$  New system w/o starting from scratch reduces set up efforts

- $\blacksquare$  Audit, Reporting, Data Mining  $\rightarrow$  Shifts workload from production to the clone  $\rightarrow$  Allows what if and point in time access to the data
- ٠ Merge/Duplication of systems/data  $\rightarrow$  Reduces administration overhead and increase flexibility

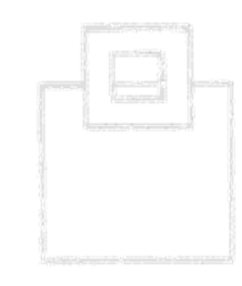

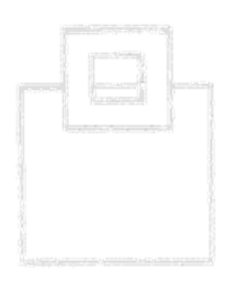

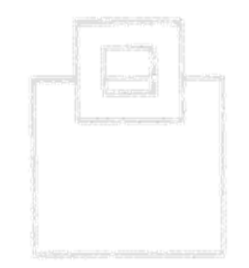

How to achieve those benefits?

# Duplication of subsystems

- $\blacksquare$ For (DR) Test and Quality Assurance (QA)
- $\blacksquare$ For Backup
- ٠ For new Subsystem creation
- ٠ For Audit, Reporting and Data Mining
- $\blacksquare$ Demo and training

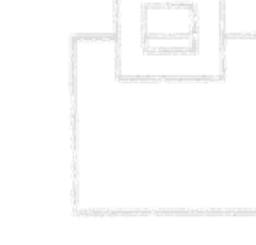

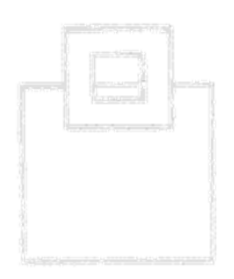

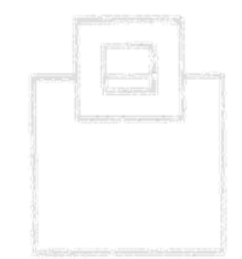

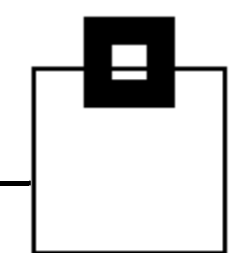

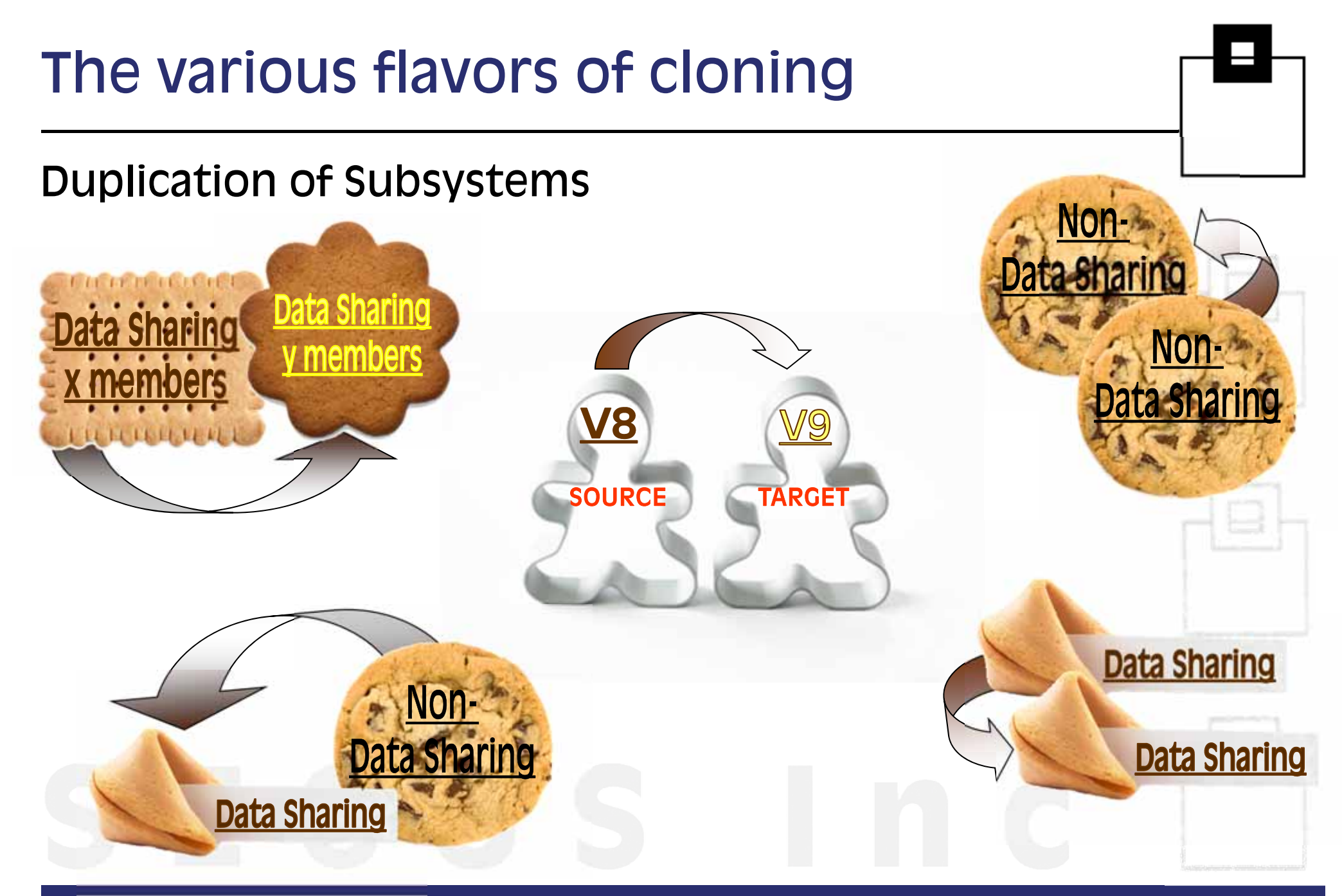

# The various flavors of cloning

Yum, yum – now lets talk about technical details … until the coffee break ;-)

# Duplication of Subsystems

- 1. Details about Source and Target
- 2. Scope of Cloning
- 3. Required Steps
- 4. Gotchas to watch out for

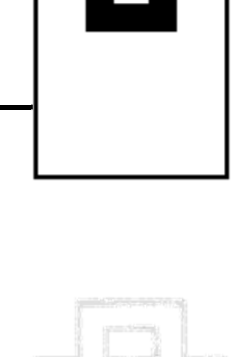

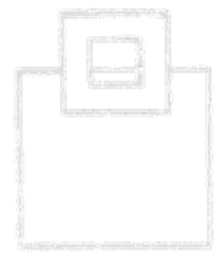

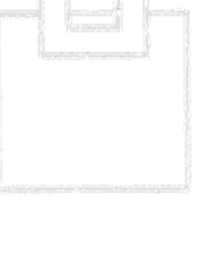

Details about Source and Target:

- All data of an entire system is duplicated
- $\,$  If both, source and target are one and the same OS and  $\,$ database type (e.g. DB2  $z/OS \rightarrow DB2$   $z/OS$ )

 $\rightarrow$  Homogeneous System Copy

#### BTW:

- $\text{\sf I\!F}$  If the target is different (e.g. DB2 LUW  $\text{\sf I\!D}$  DB2 z/OS)
	- $\rightarrow$  Heterogeneous System Copy (not addressed today)

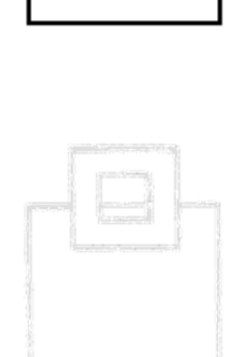

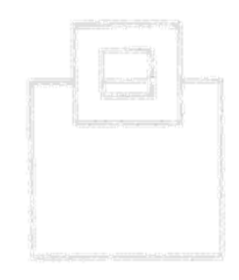

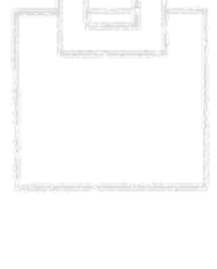

#### Scope of Cloning

We are talking about *database* cloning. This usually doesn't include the subsystem /data sharing group setup, like

- z/OS subsystem definition
- $\blacksquare$ DB2 address spaces set up
- $\blacksquare$ RACF rules

…

- SMS storage group/class set up
- WLM definitions
- Coupling Facility structures

You may want to talk to your systems/operations colleagues.

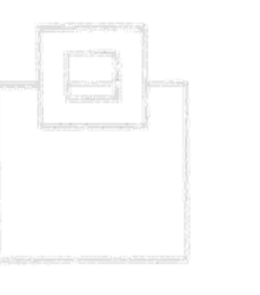

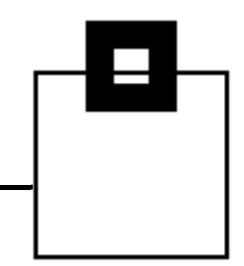

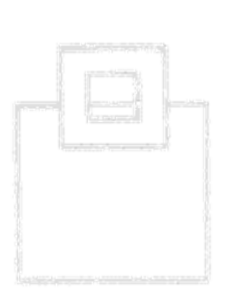

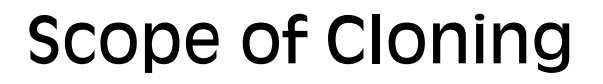

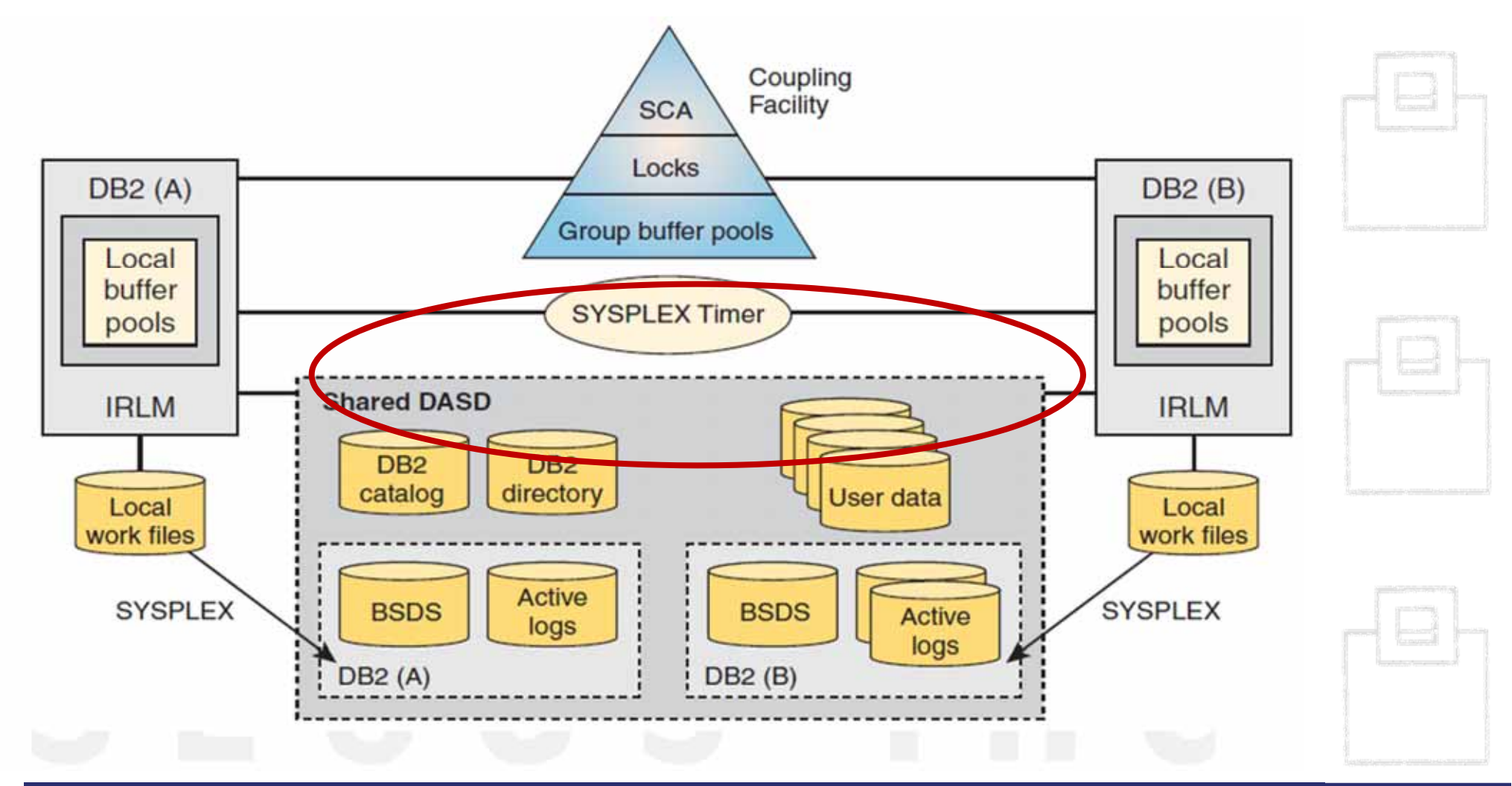

#### Scope of Cloning

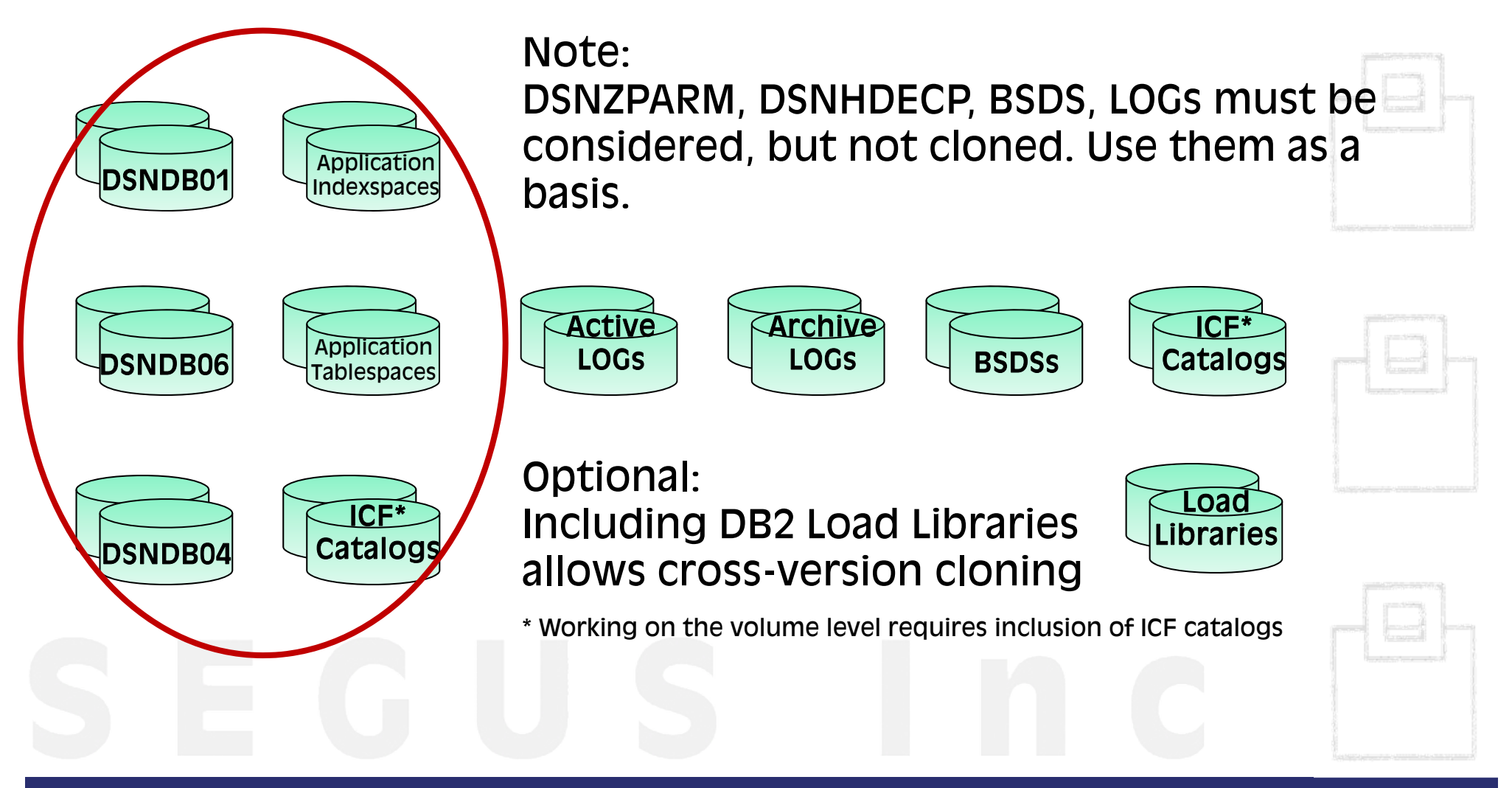

#### Required Steps

- 1. Clone your source data
	- -Dump via ADRDSSU
	- -Split Mirror systems and break the mirror
	- -FLASH Copy / Disk dump and then Restore
	- -Any other method…
- 2. Stop the target system
- 3. Restore the source data
- 4. Rename (if naming should be different and/or target isn't isolated from source)
- 5. Adjust LOGs, BSDSs, DSNZPARM, DSNHDECP
- 6. Start target
- 7. Adjust DB2, like old naming (DB2 9 introduces NEWCAT)

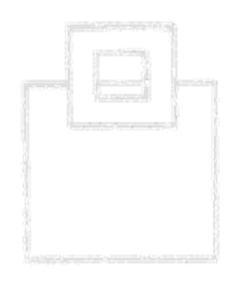

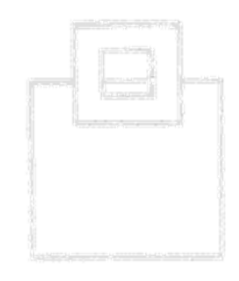

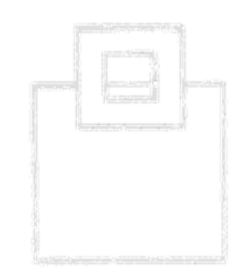

#### Gotchas to watch out for

- $\blacksquare$  Don't burn time and resourcesIf you have the appropriate storage features, use them!
	- $\rightarrow$  Instant copies (like Flashcopy) can clone your TB-sized source system in a fraction of time
	- $\rightarrow$  Instant copies (like Flashcopy) don't burn CPU
	- $\rightarrow$  Backup System assures full DB2 interaction
		- •Data consistency without downtime (QUIES

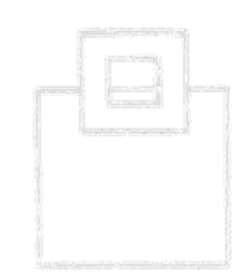

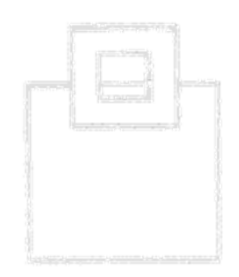

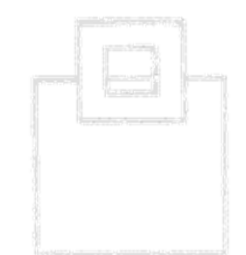

#### Gotchas to watch out for

 $\blacksquare$  Assure a proper DFSMS definition if you want to exploit instant copy

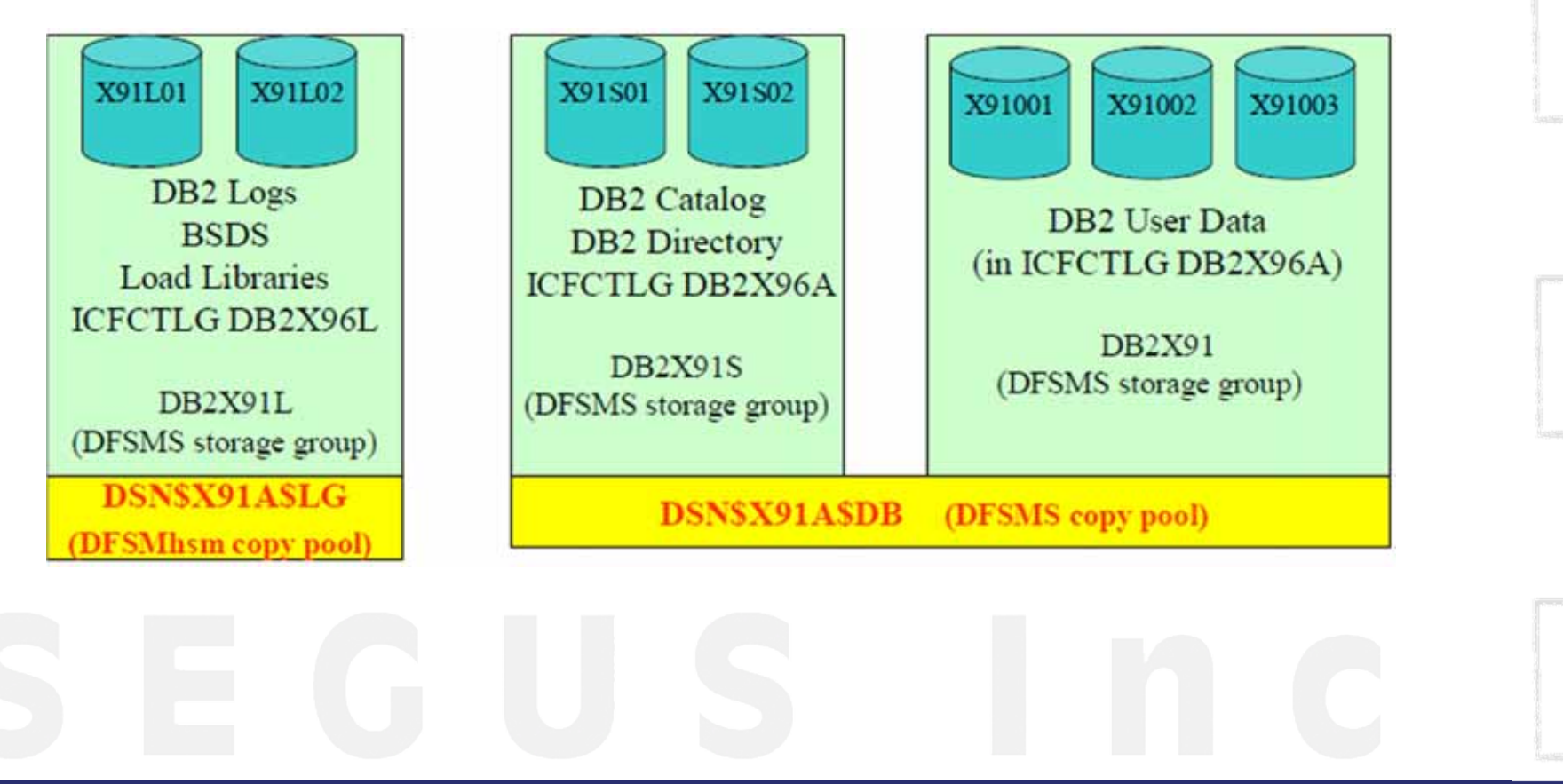

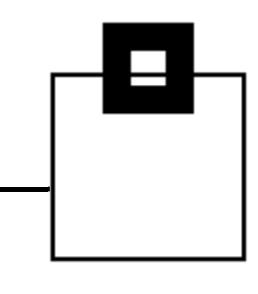

#### Gotchas to watch out for

- Be careful with the RACF definitions
	- $\rightarrow$  If the target can access the source you can end up with corrupted source data!
- $\blacksquare$  Changing the DB2 subsystem type (non-data sharing/data sharing) requires additional steps

 $\rightarrow$  Be very careful going to less members!

 $\blacksquare$  Cross-version cloning requires inclusion of the DB2 load libraries and changes the DB2 version of the target

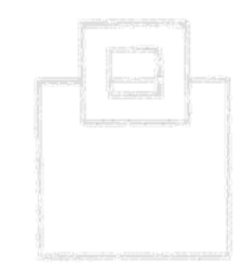

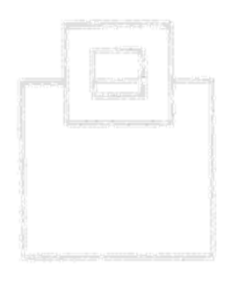

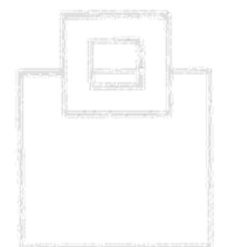

#### Bottom Line

- $\blacksquare$  Cloning DB2 systems isn't rocket science, but a complex and error-prone process.
- $\blacksquare$  Familiarize yourself with these procedures and define an easy to use step-by-step guide.
- Tools that supervise, manage, and optimize cloning lead to
	- $\bullet$ More flexibility
	- $\bullet$ Higher degree of automation
	- $\bullet$ Exploitation of latest storage and DB2 features
	- •Highest efficiency

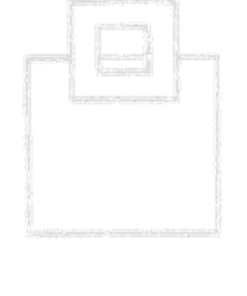

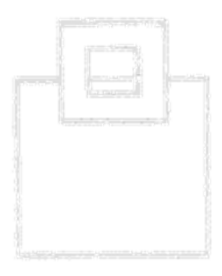

How does a tool manage those issues?

#### *<b>Instant CloningExpert for DB2 z/OS-AHSC* component

- $\blacksquare$  Data set names – If on the same "system" duplicates  $\rightarrow$  Super fast low level RENAME
- $\blacksquare$  Subsystem parameters – In built "names" VCAT etc.  $\rightarrow$  XML user exits for all parameters
- $\blacksquare$  Manual Intervention – Issuing shutdown messages etc.  $\rightarrow$  XML user exits for external event triggering
- Huge folder full of instructions updates, errors etc.  $\rightarrow$  Automated step-by-step customizable system

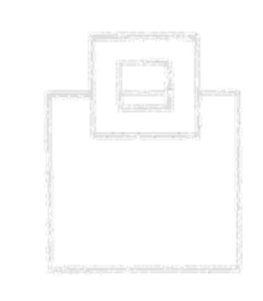

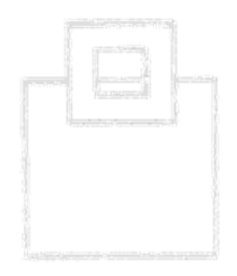

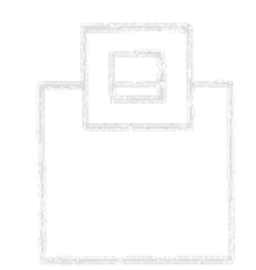

#### What are the key benefits of the **HSC** component?

- Supports and exploits storage subsystem instant copies like
	- Backup systems or native
	- ESS Flashcopy
	- Timefinder
	- Snapshot
- Assures data consistency for cloned data taken from running source systems – no source outage
	- $\textcolor{red}{\bullet}$  Supports rename even changing the HLQ length
	- Guides and verifies the entire process
	- $\blacksquare$  Takes care of special steps (e.g. V8  $\rightarrow$  V9, DS  $\rightarrow$  NDS)

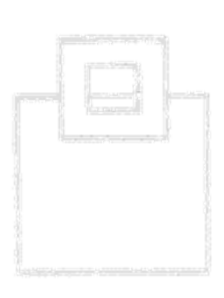

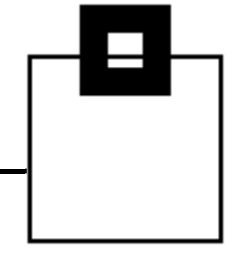

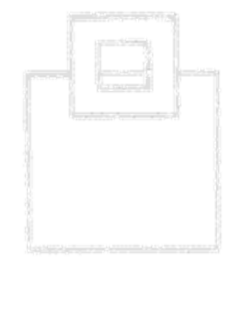

### What are the key benefits of the **HSC** component?

- $\blacksquare$  Guides and takes care of the various types of cloning
	- Non-data sharing to non-data sharing
	- -Data sharing to data sharing
	- Non-data sharing to data sharing
	- Data sharing to non-data sharing
	- Data sharing x members to data sharing y members

#### $\rightarrow$  One standardized, central solution for your cloning needs

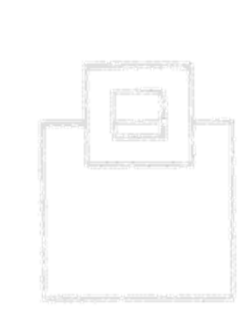

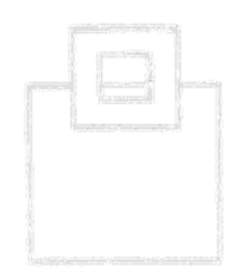

# And now a quick walk through the **HSC** component

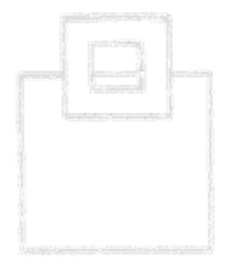

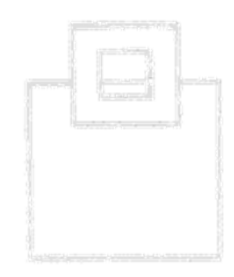

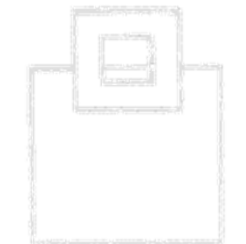

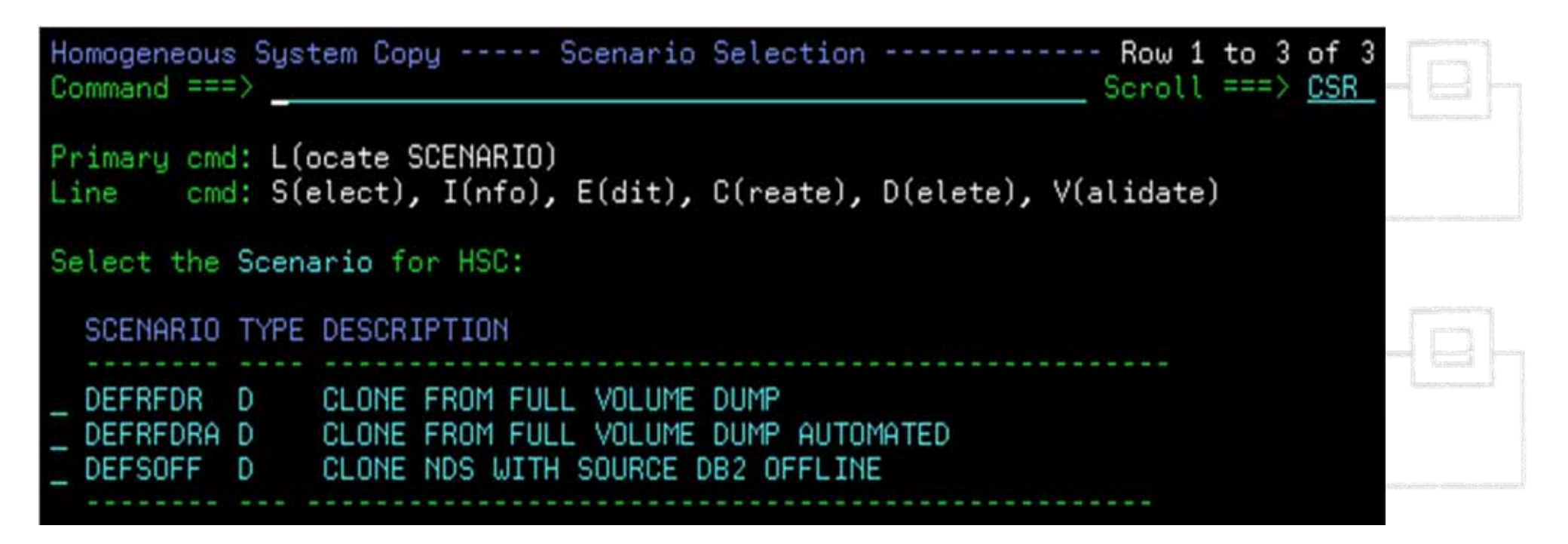

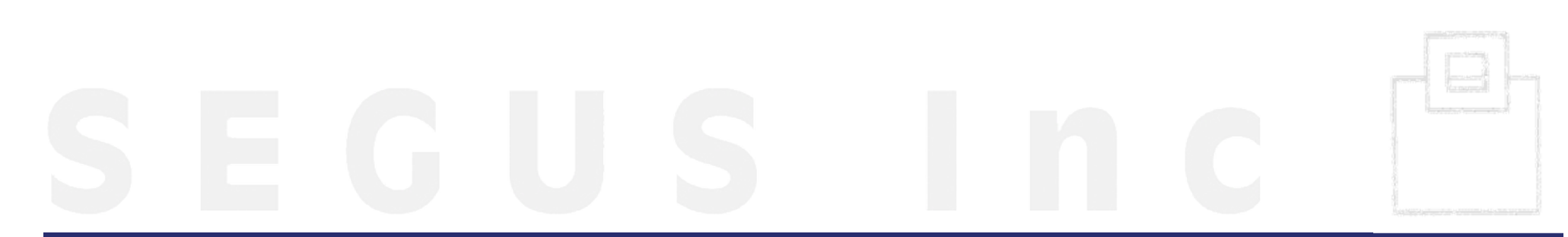

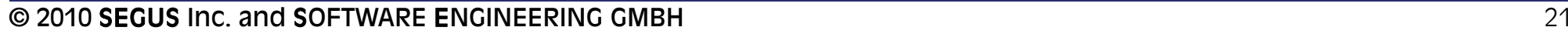

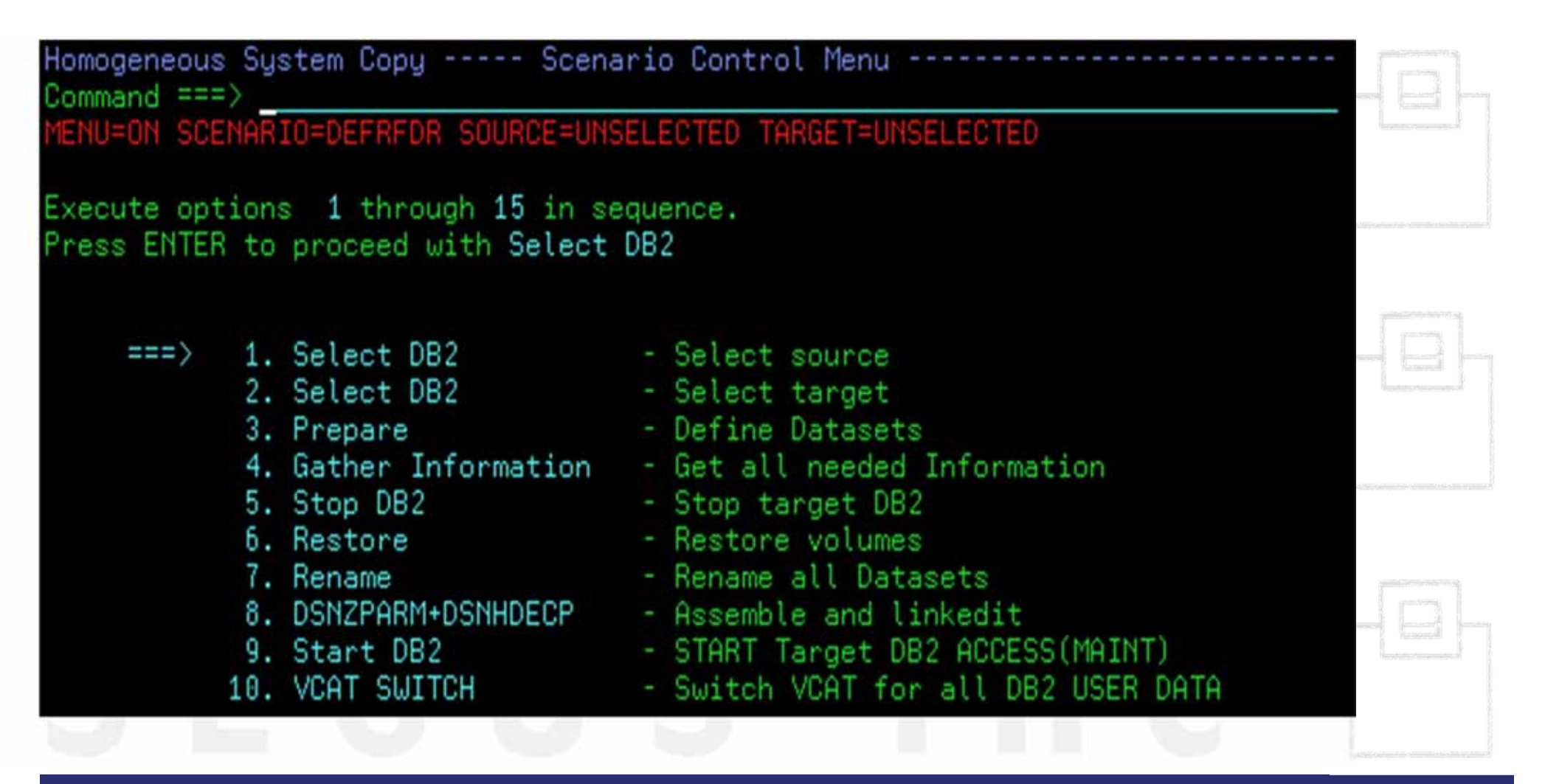

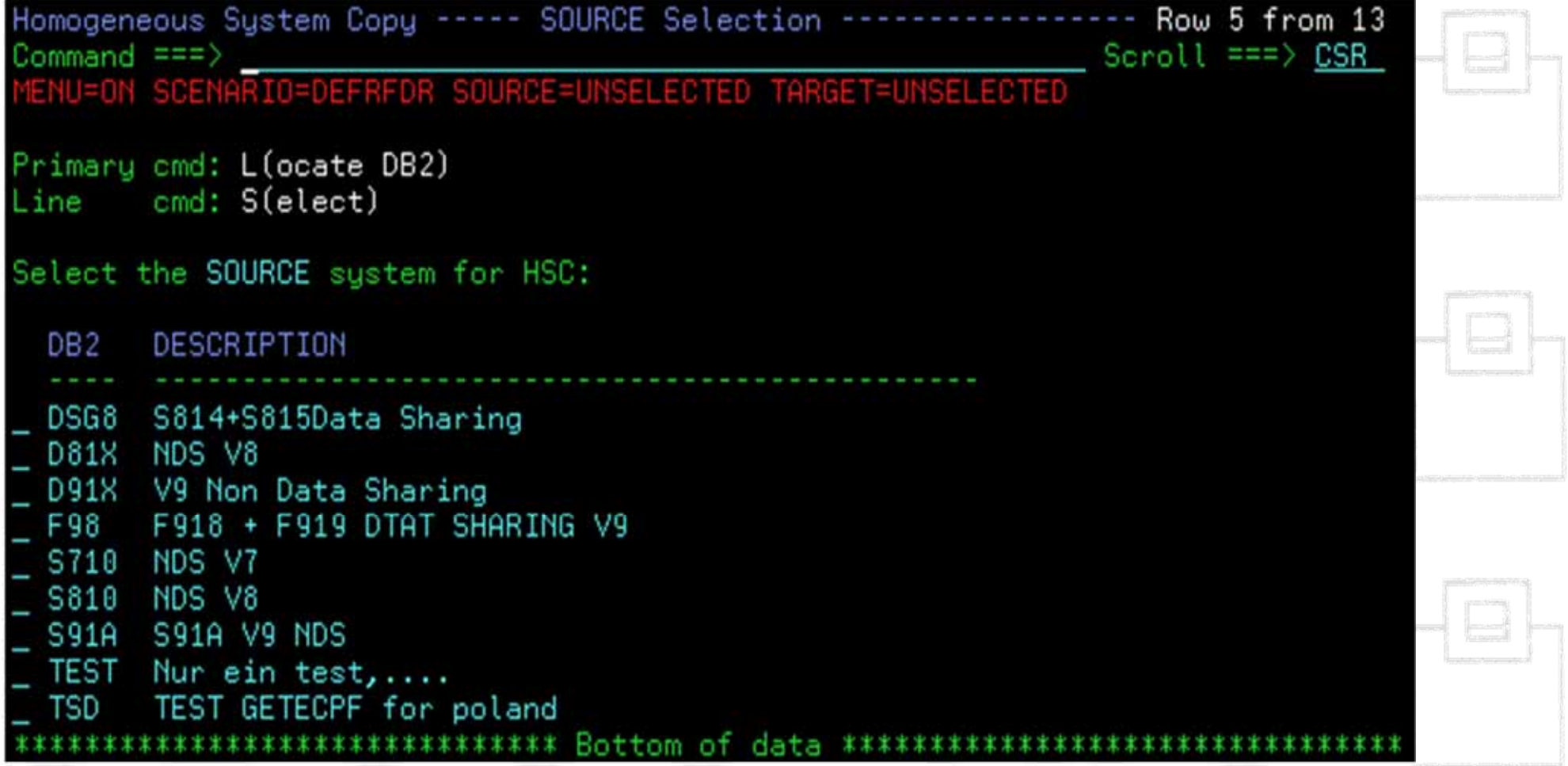

#### XML scenario framework of the **HSC** component

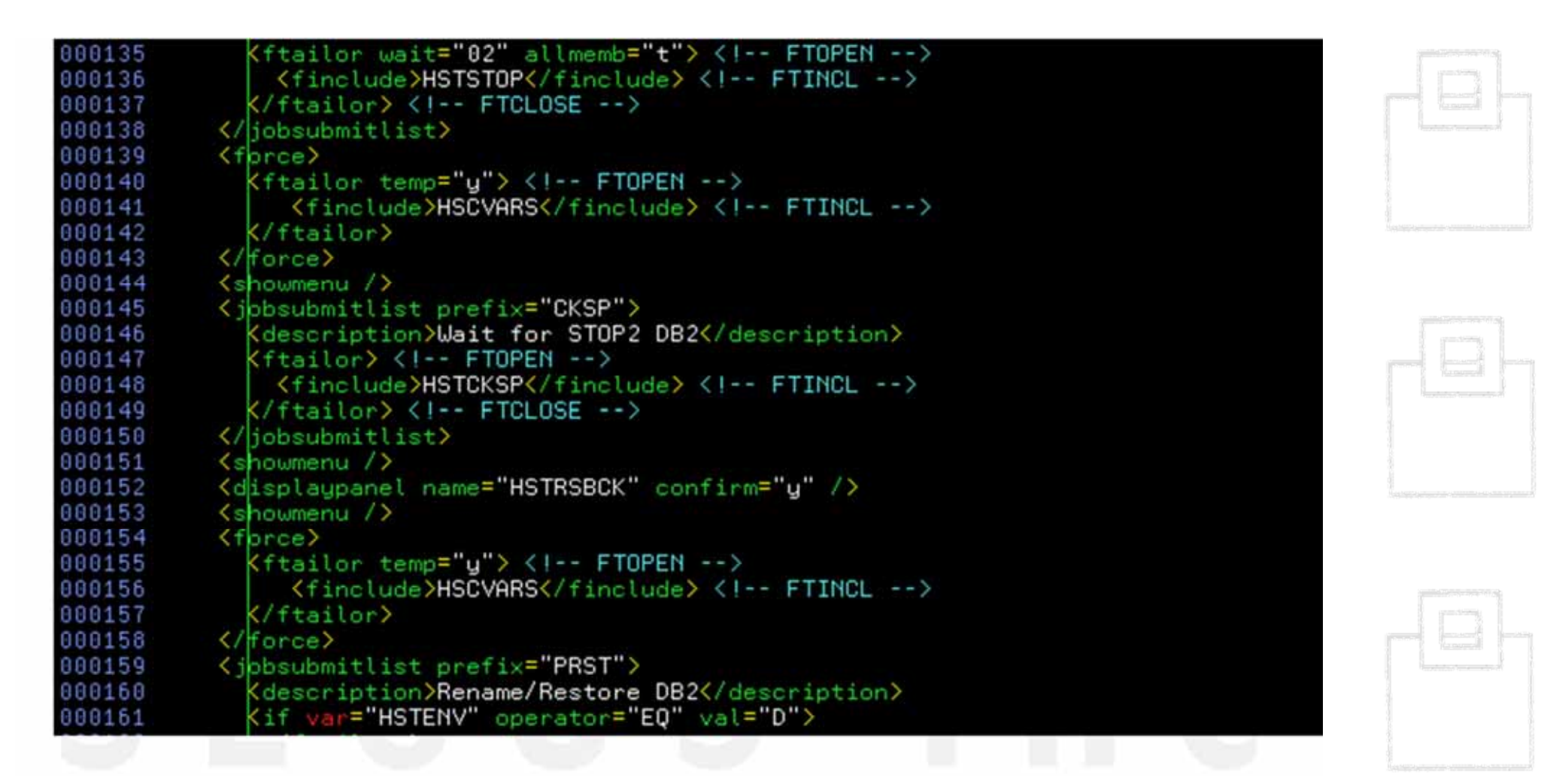

#### Screen Flow of the **HSC** component

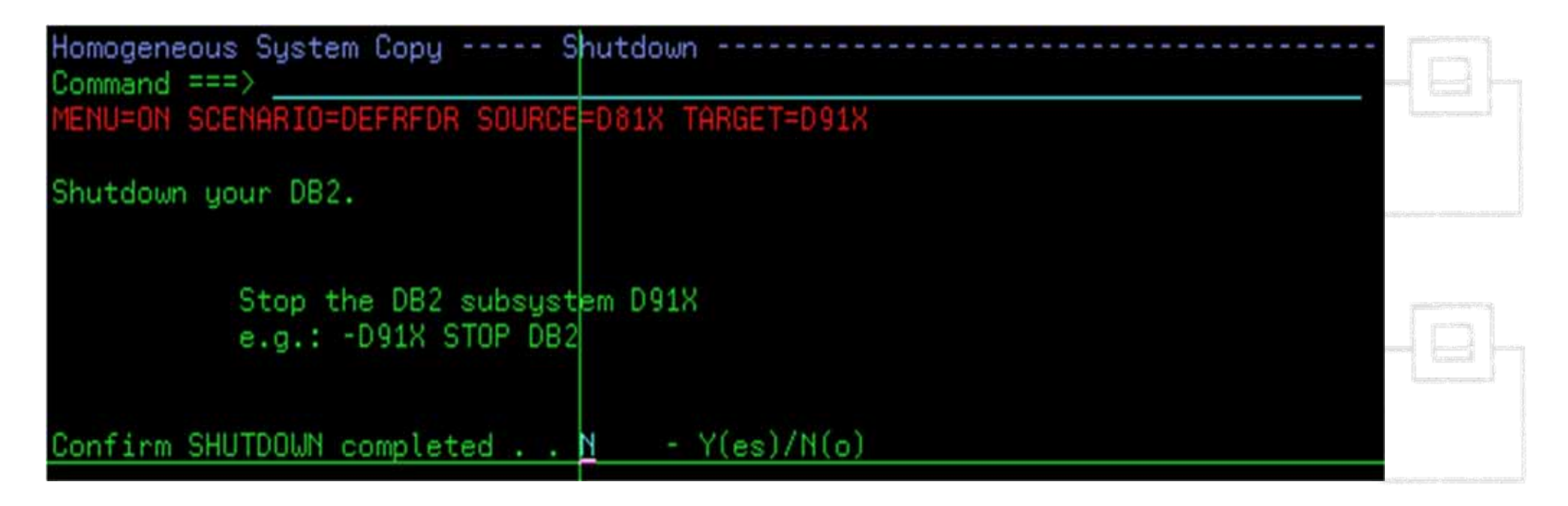

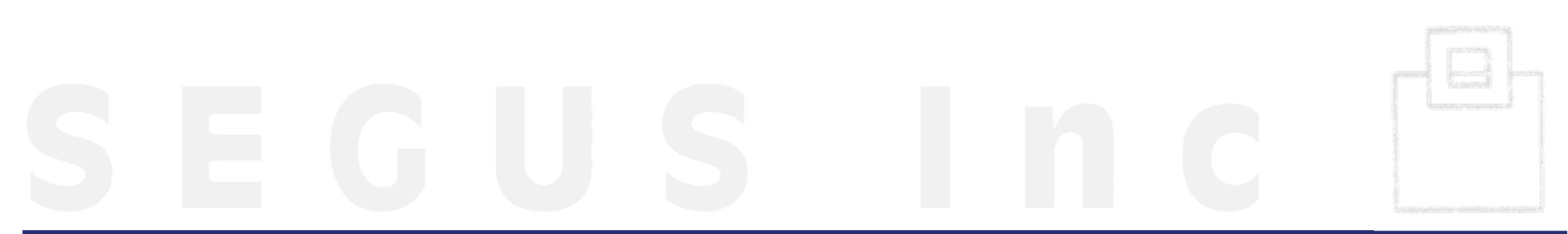

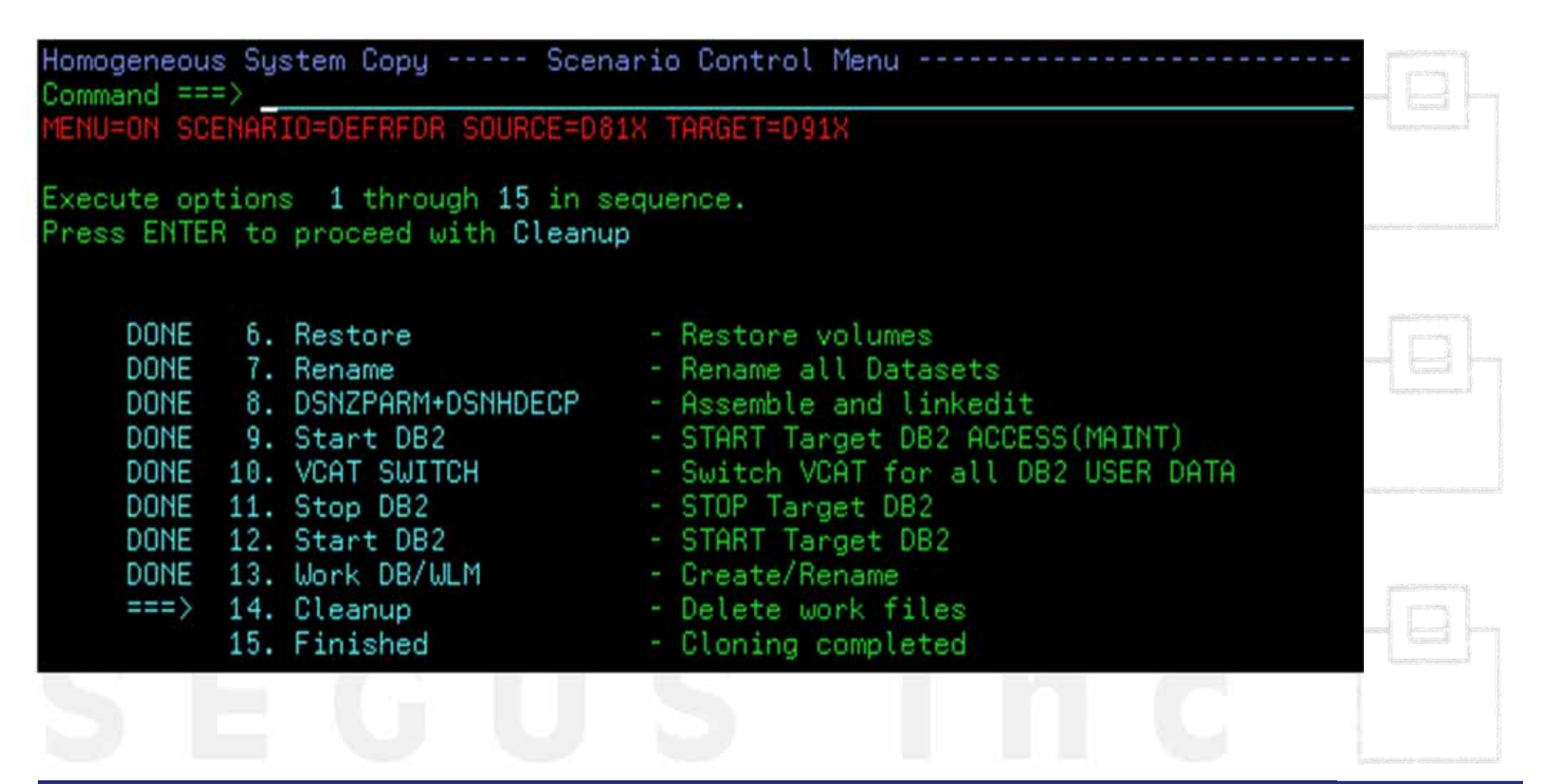

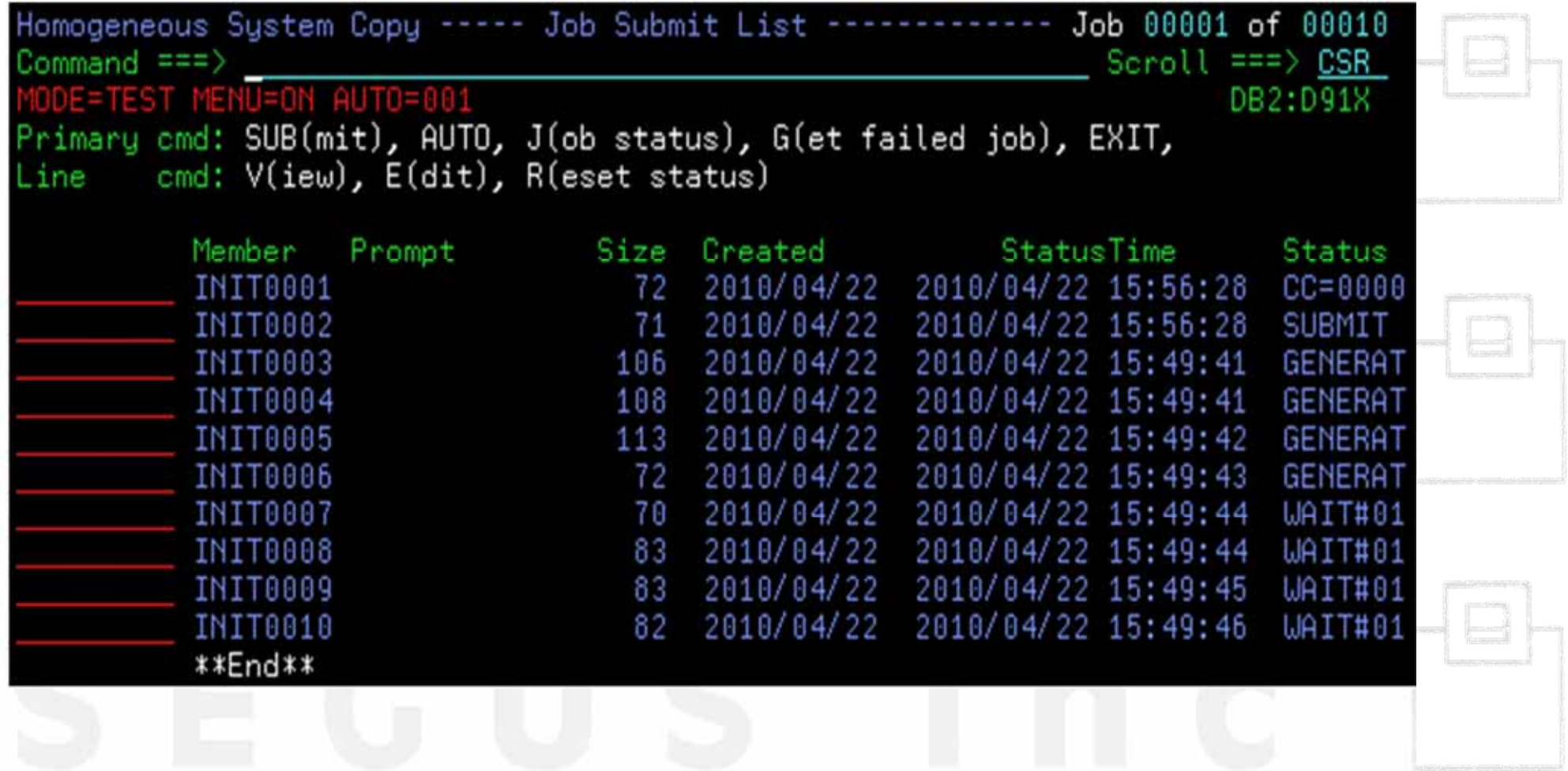

How to achieve those benefits (…continued)?

# Merge/Duplication of systems/data

- •Consolidation of Systems (Mergers & Acquisitions)
- • Separation of test data, applications or business units

# Refresh of an entire system or parts of it

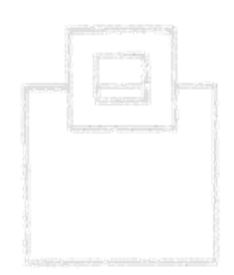

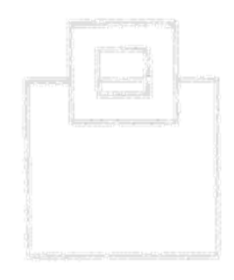

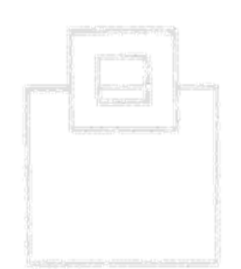

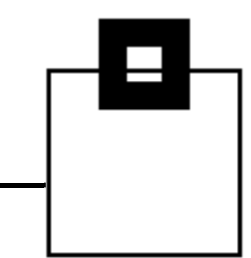

#### Merge of systems/data

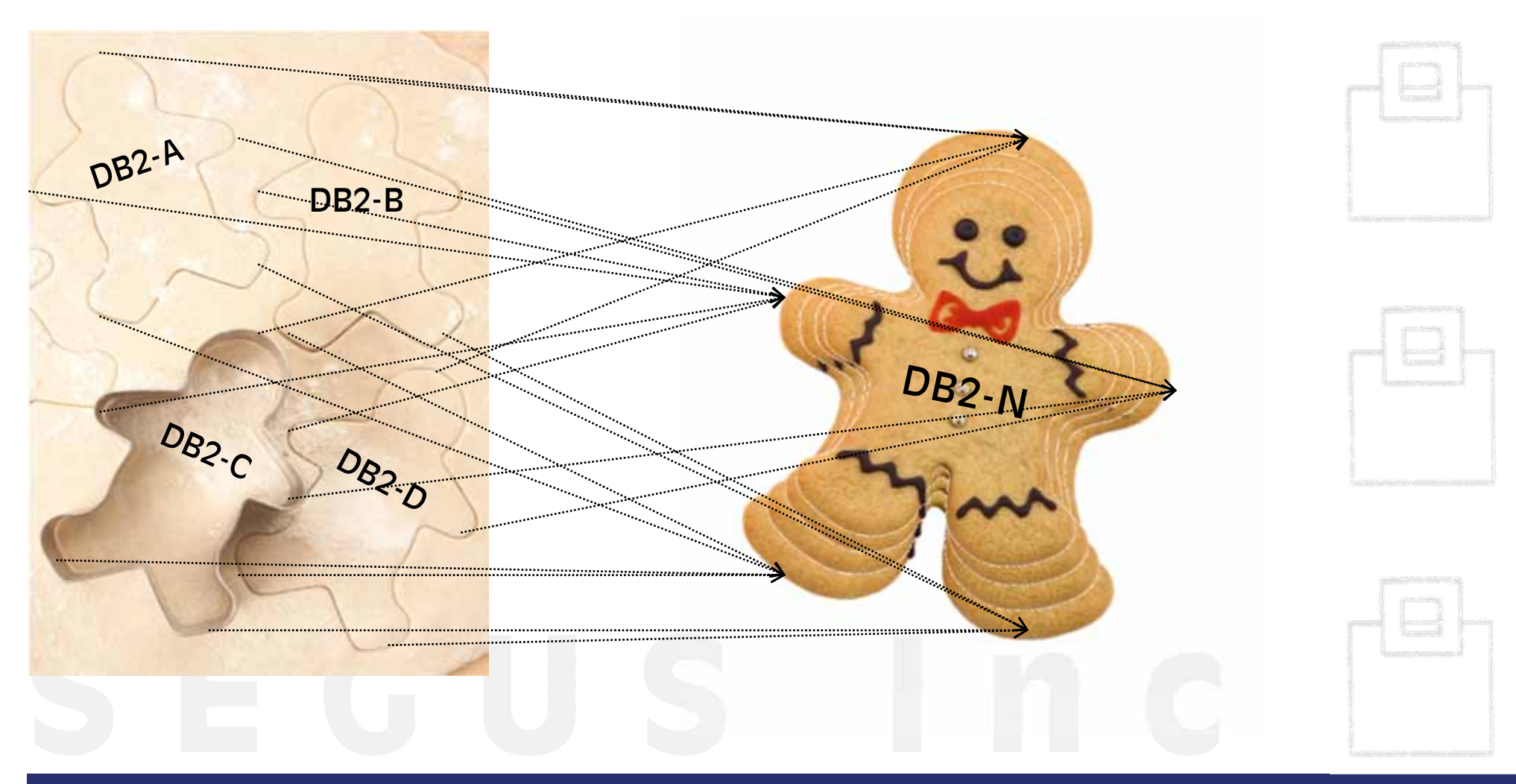

#### Duplication of systems/data

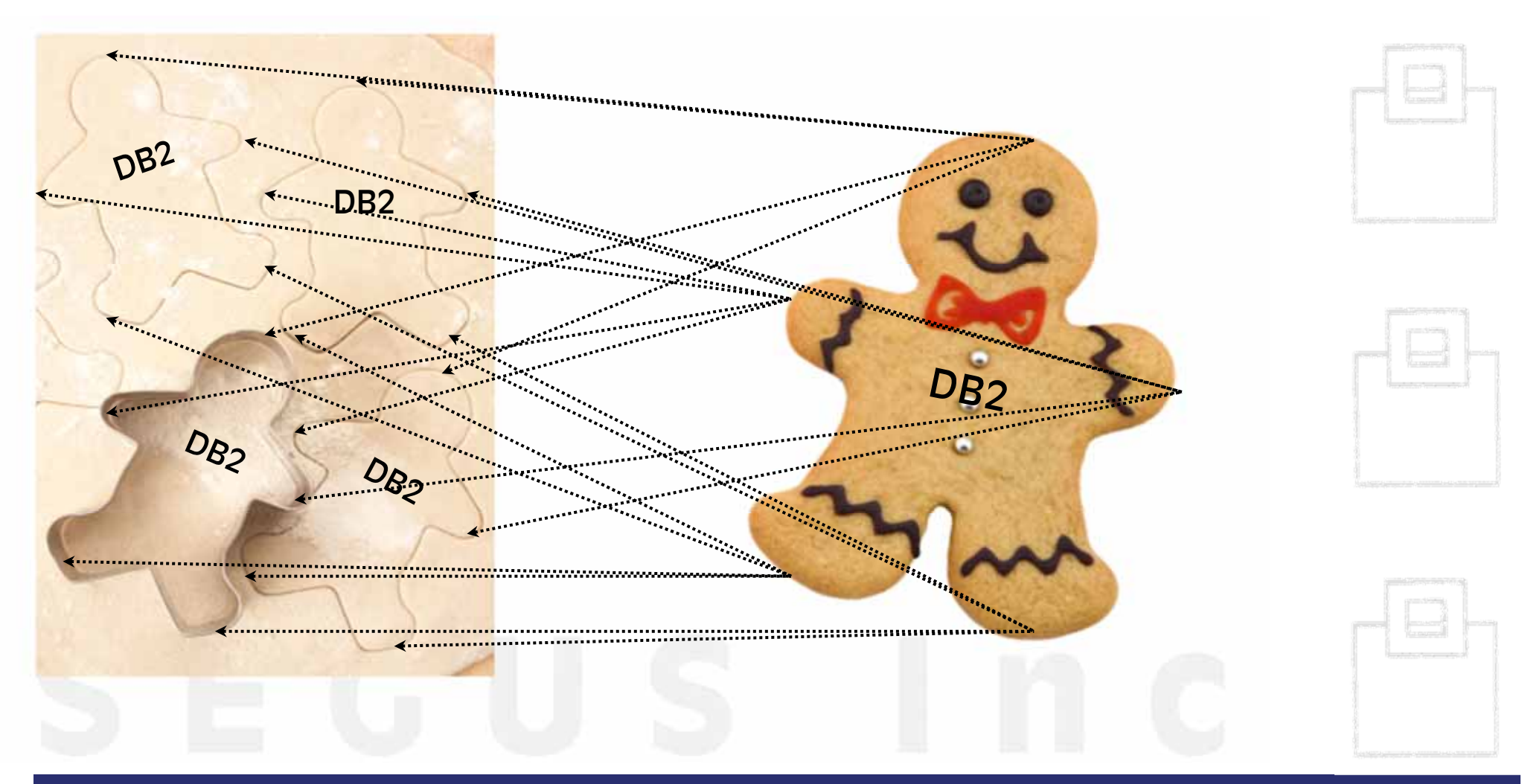

#### Refresh Cloning

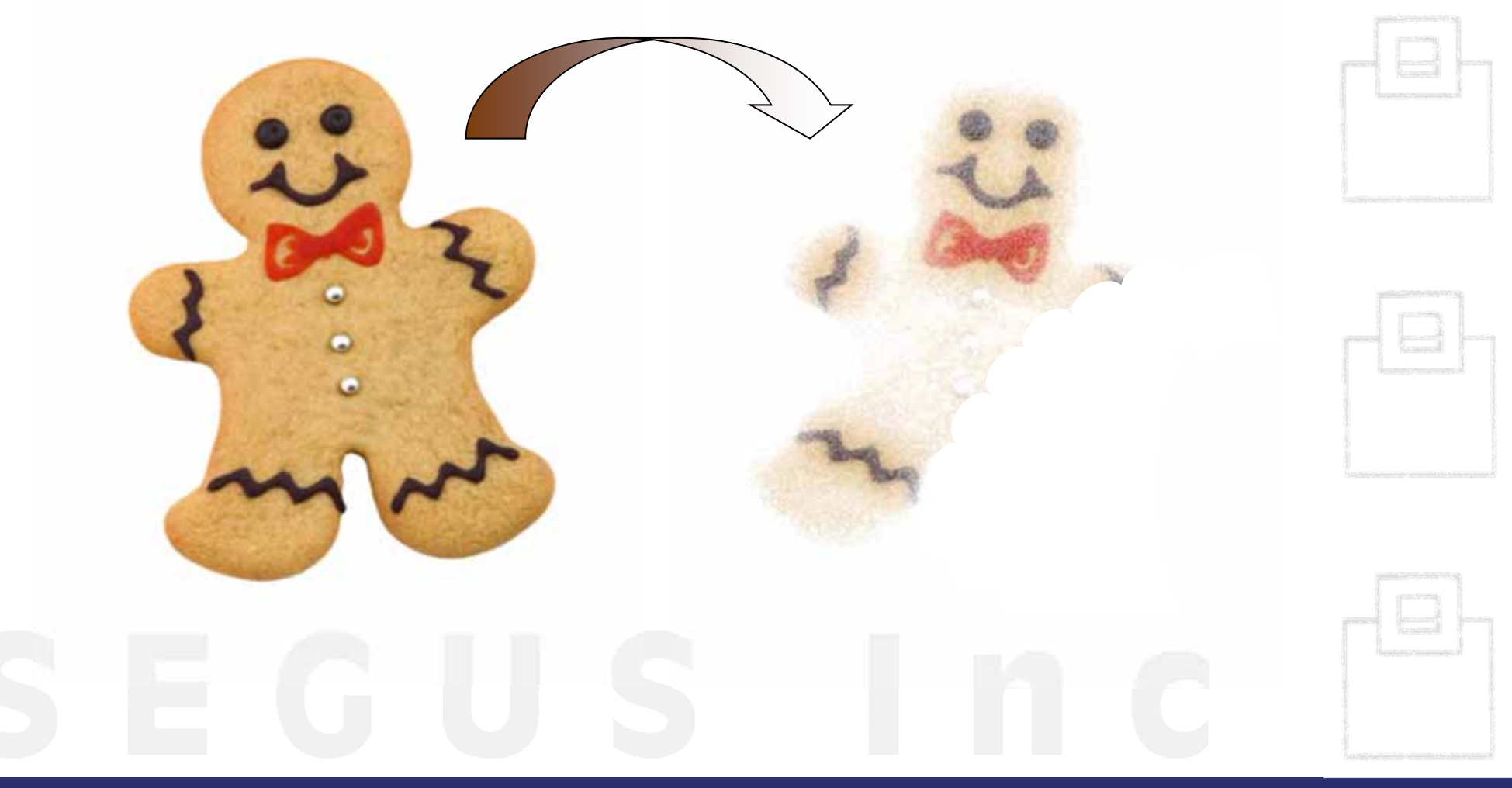

- 2. Scope of Cloning
	- 3. Required Steps
	- 4. Gotchas to watch out for

Yum, yum, yum – not that long until the coffee break ;-)

# Merge/Duplication of systems/data

# Refresh of an entire system or parts of it

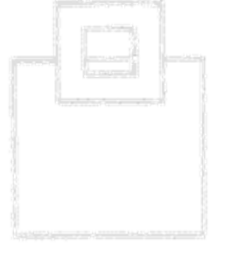

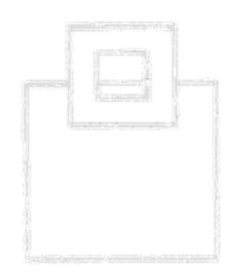

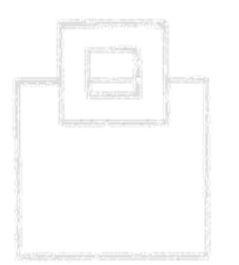

Details about Source and Target

- All or parts of data from a system is duplicated
	- Including/Excluding objects
- $\textcolor{red}{\bullet}$  Source and target can be different or the same
	- Applying conversion allows to clone objects (e.g. DB) in one and the same DB2 subsystem
- Existing objects may only want to be refreshed

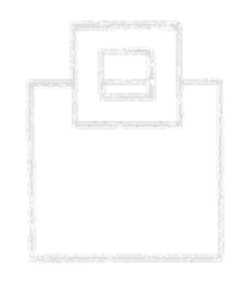

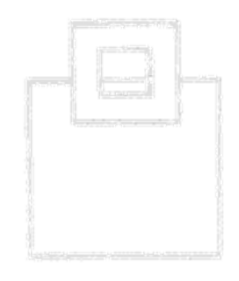

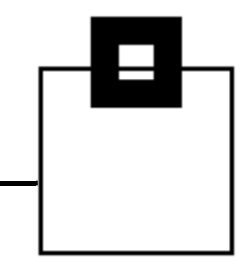

#### Scope of Cloning

We are talking about *database* object cloning. This usually doesn't include the DB2 subsystem /data sharing groups

- Catalog and Directory
- Any other DB2 subsystem specific parts

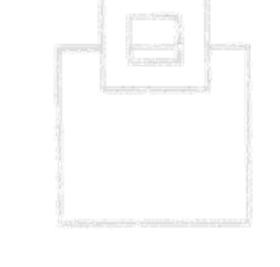

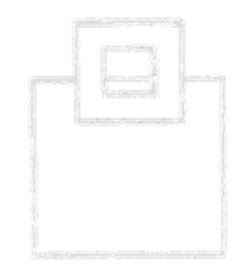

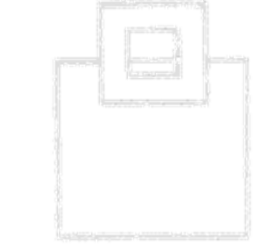

#### Required steps

- 1. Define scope of objects
- 2. Determine depending objects like indexes, views, authorization, … if desired
- 3. Extract DDL for resulting source objects
- 4. Extract data from resulting source objects
- 5. Apply naming conversion if desired
- 6. Run DDL on target
- 7. Load data on target objects

Note: Refresh only requires the data

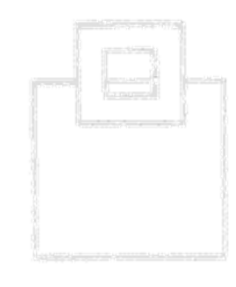

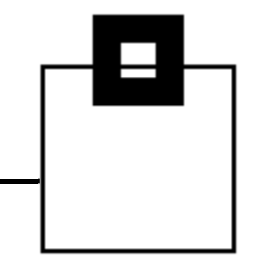

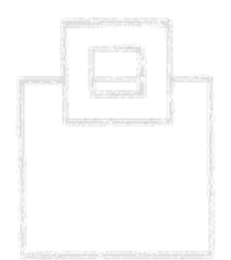

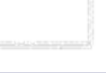

#### Gotchas to watch out for

-

- Don't burn time and resources
	- If you have the appropriate storage features, use them!
		- $\rightarrow$  Instant copies (like Flashcopy2) can clone your TB sized source objects in a fraction of time
		- $\rightarrow$  Instant copies (like Flashcopy2) don't burn CPU
		- $\rightarrow$  DB2 supports Flashcopy2 for ONLINE CHECK INDEX maybe for copies one day, too ;-)

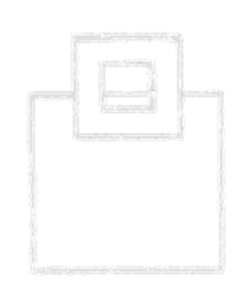

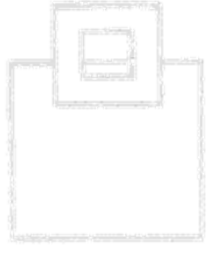

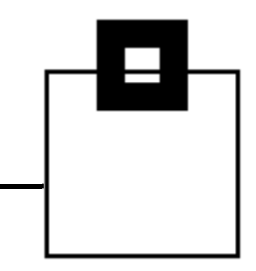

#### Gotchas to watch out for

- $\blacksquare$  Be careful with Sequences  $\rightarrow$  Manage them correctly
- $\blacksquare$  Be careful with XML (This is not supported by DSN1COPY)  $\rightarrow$  Use the cross loader for XML
- $\blacksquare$  Be careful with availability  $\rightarrow$  Use DB2 Clone Tables

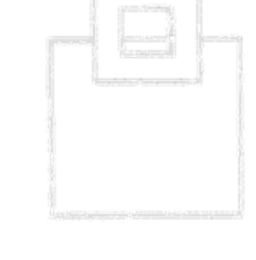

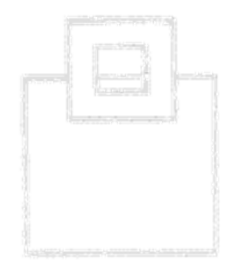

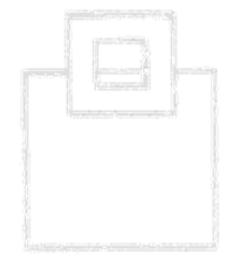

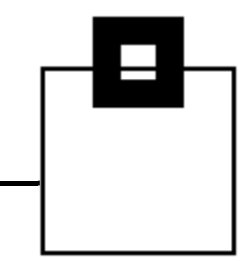

#### Gotchas to watch out for

- $\blacksquare$  Be careful with user defined objects  $\rightarrow$  DEFINE CLUSTER
- $\blacksquare$  Be careful with Multi linear datasets in both directions
	- -Multi on source – single on target
	- -Single on source and multi on target
	- or even multi on source and multi on target but different number of used datasets

 $\rightarrow$  Delete all non-used data sets to avoid later problems

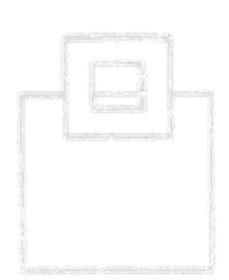

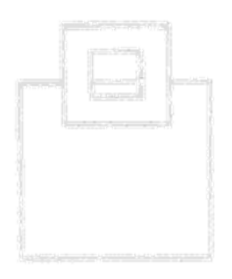

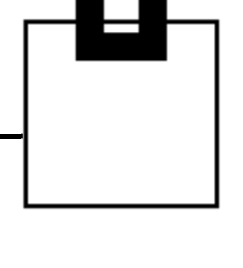

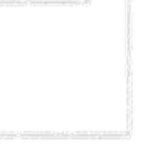

#### Bottom Line

- $\blacksquare$  Cloning DB2 objects isn't rocket science, but there are some specialties to take care of
- $\blacksquare$  Familiarize yourself with these procedures and define an easy to use step by step guide.

#### Tools that supervise, manage and optimize cloning lead to

- -More flexibility
- -Higher degree of automation
- Exploitation of latest storage and DB2 features
- Highest efficiency

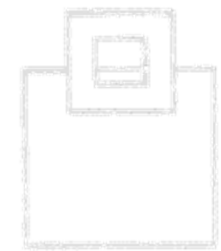

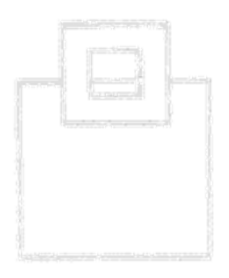

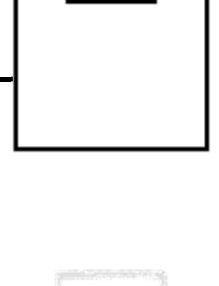

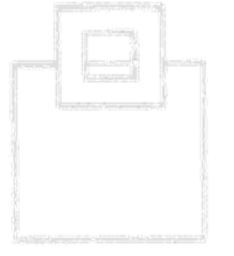

#### How does a tool manage those issues?

#### **Instant CloningExpert for DB2 z/OS** – **HOC** component:

- $\blacksquare$  DDL processing  $\rightarrow$  High speed DSNTIAD
- $\blacksquare$  Dataset names – If on the same "system" duplicates  $\rightarrow$  flexible renaming and wildcard support
- $\blacksquare$  Complex dependencies and structures  $\rightarrow$  optional dependency support
- User defined objects and multi linear datasets  $\rightarrow$  Out of the box dataset level management

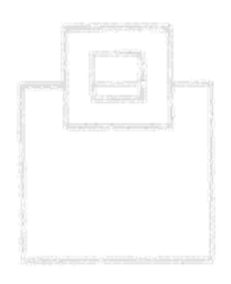

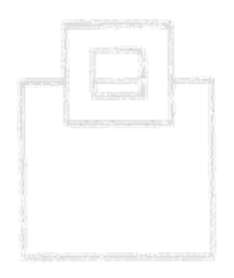

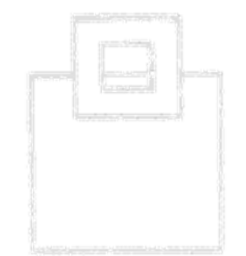

### What are the key benefits of the **HOC** component?

- $\blacksquare$  It supports DB2 copies and DSN1COPY
	- DSN1COPY jobs are generated with the appropriate OBIDXLAT option to translate the object IDs.
- It takes care of
	- "normal" DDL
	- **Stogroups**
	- **Sequences**
	- $\rightarrow$  Basically anything valid up to DB2 10

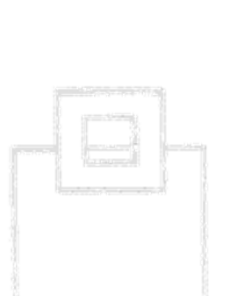

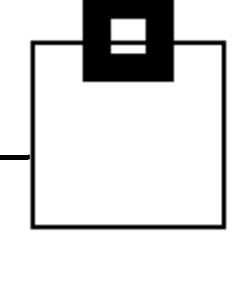

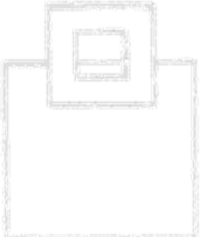

What are the key benefits of the **HOC** component?

It splits object and data cloning

Copies DDL and/or data only using one of the methods below

- 1. Extract object data from source and generate DDL to run on target DB2
- 2. Data Copy using DSN1COPY based on Copies or VSAM DB2 Cluster

Refresh via DB2 Clone Tables for High Availability

#### $\rightarrow$  One standardized, central solution for your cloning needs

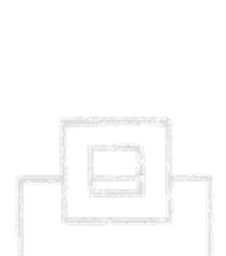

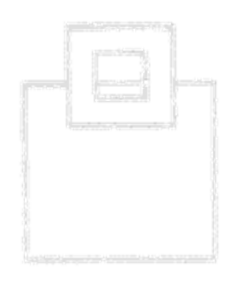

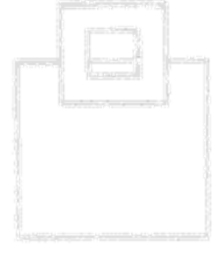

# And now a quick walk through the **HOC** component

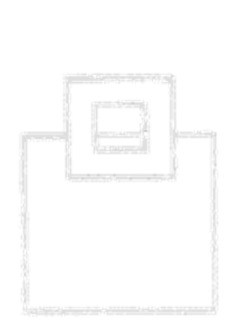

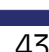

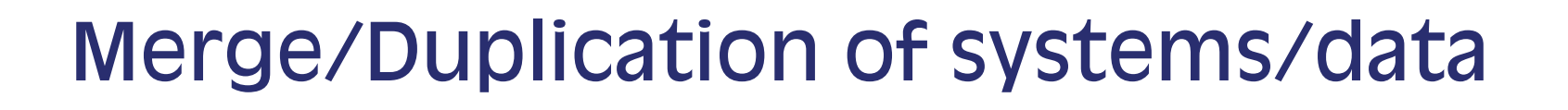

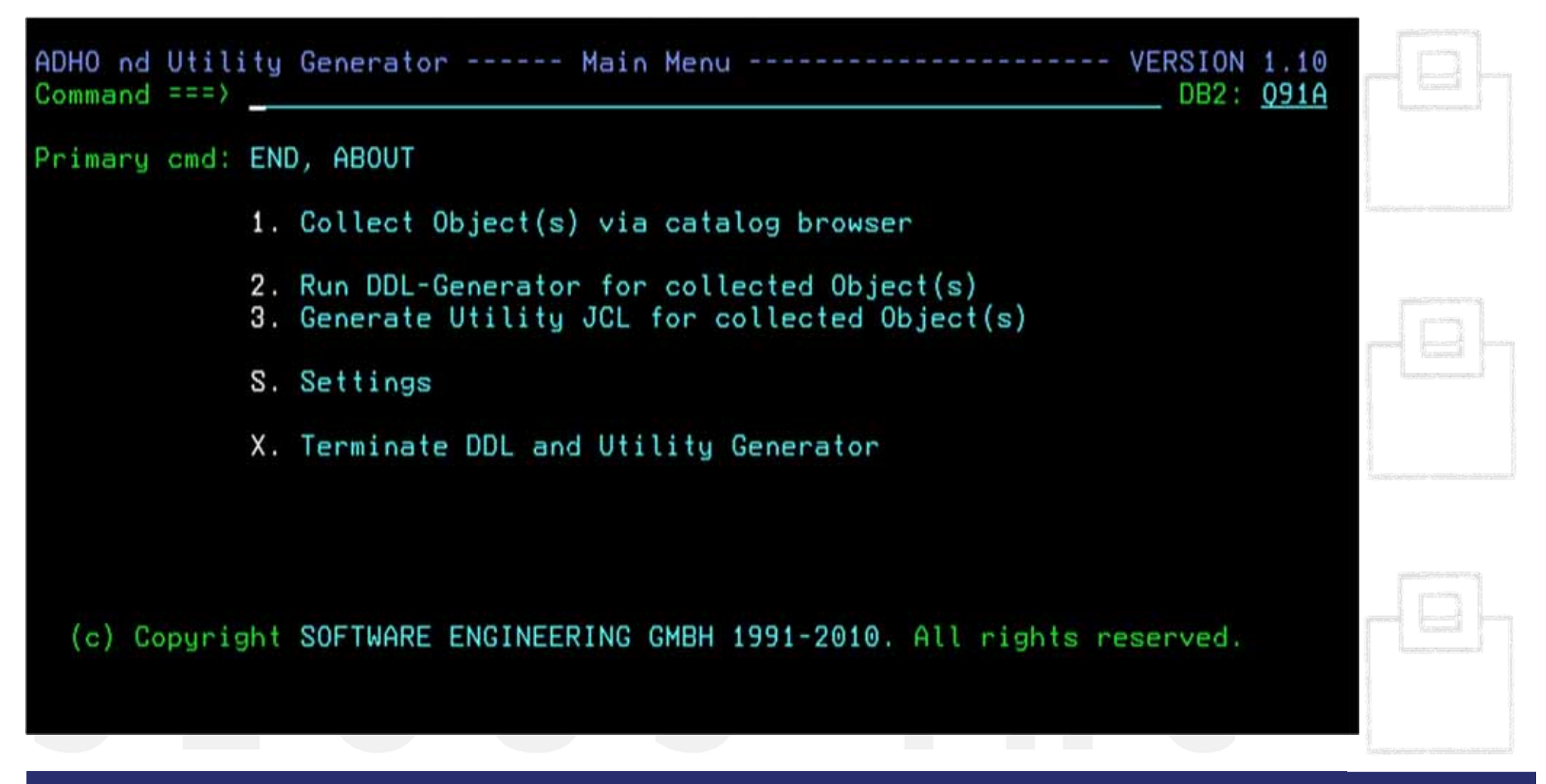

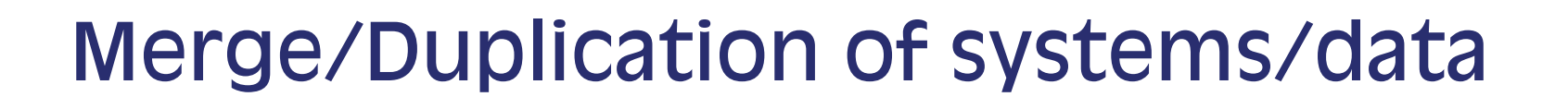

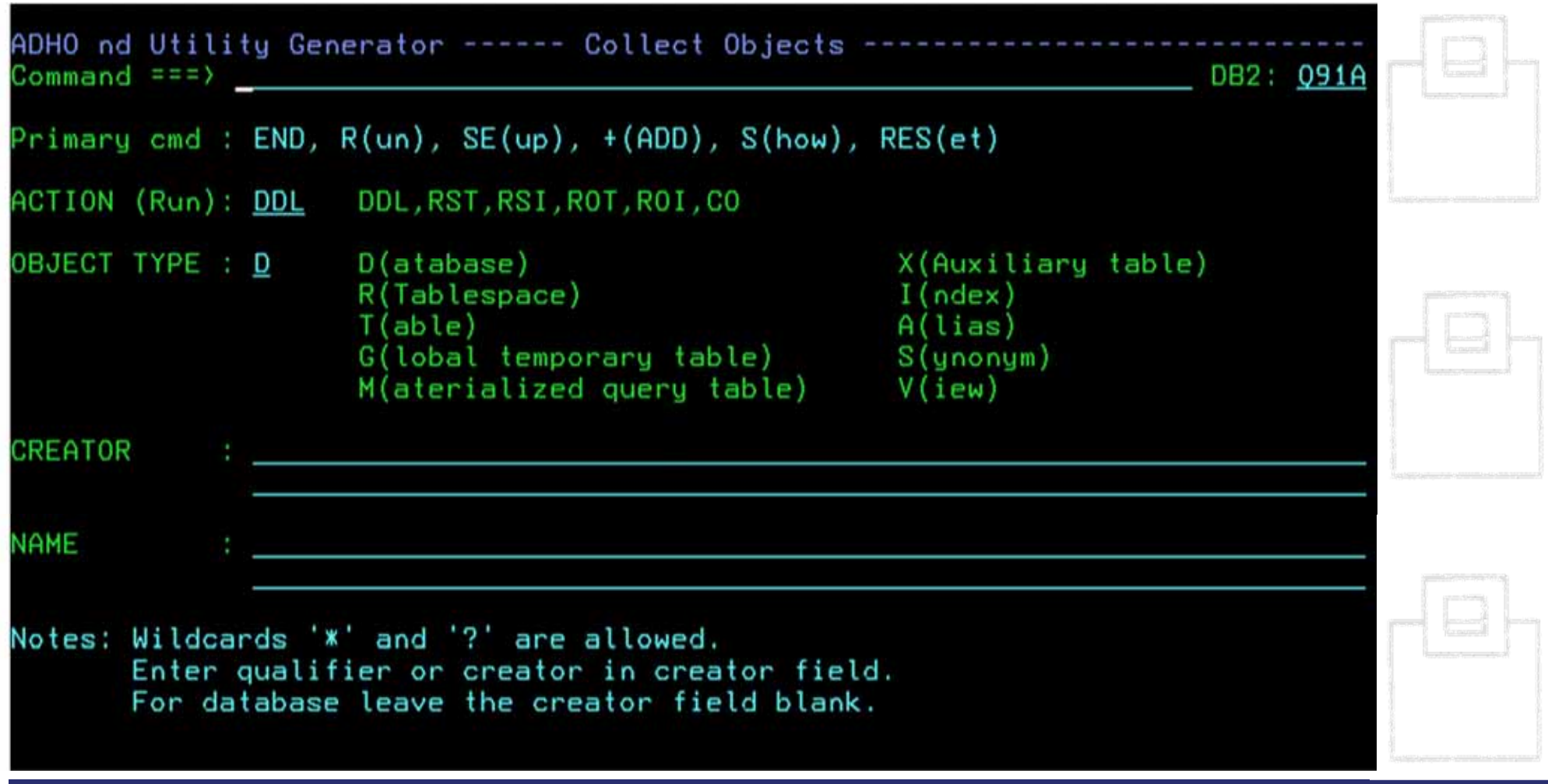

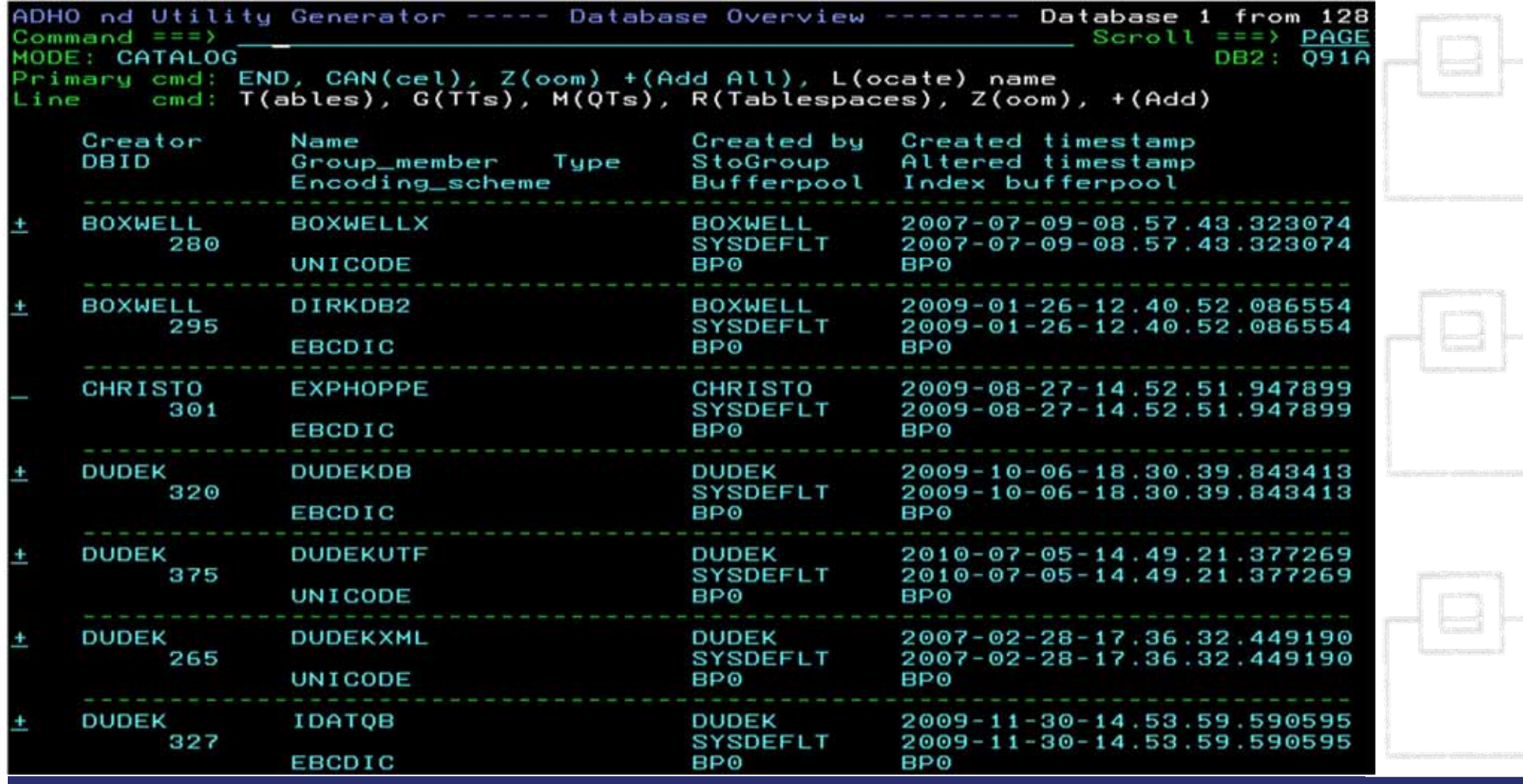

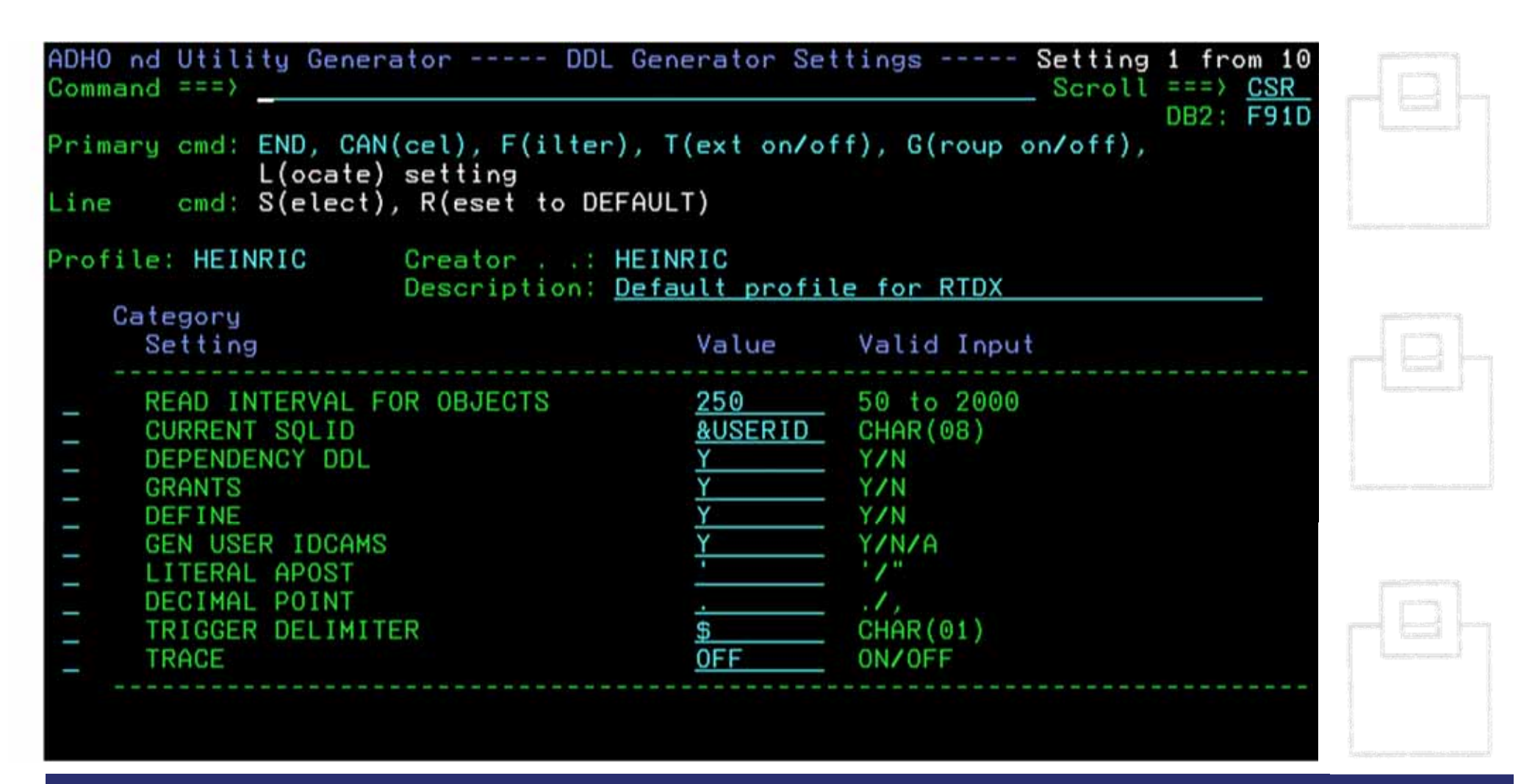

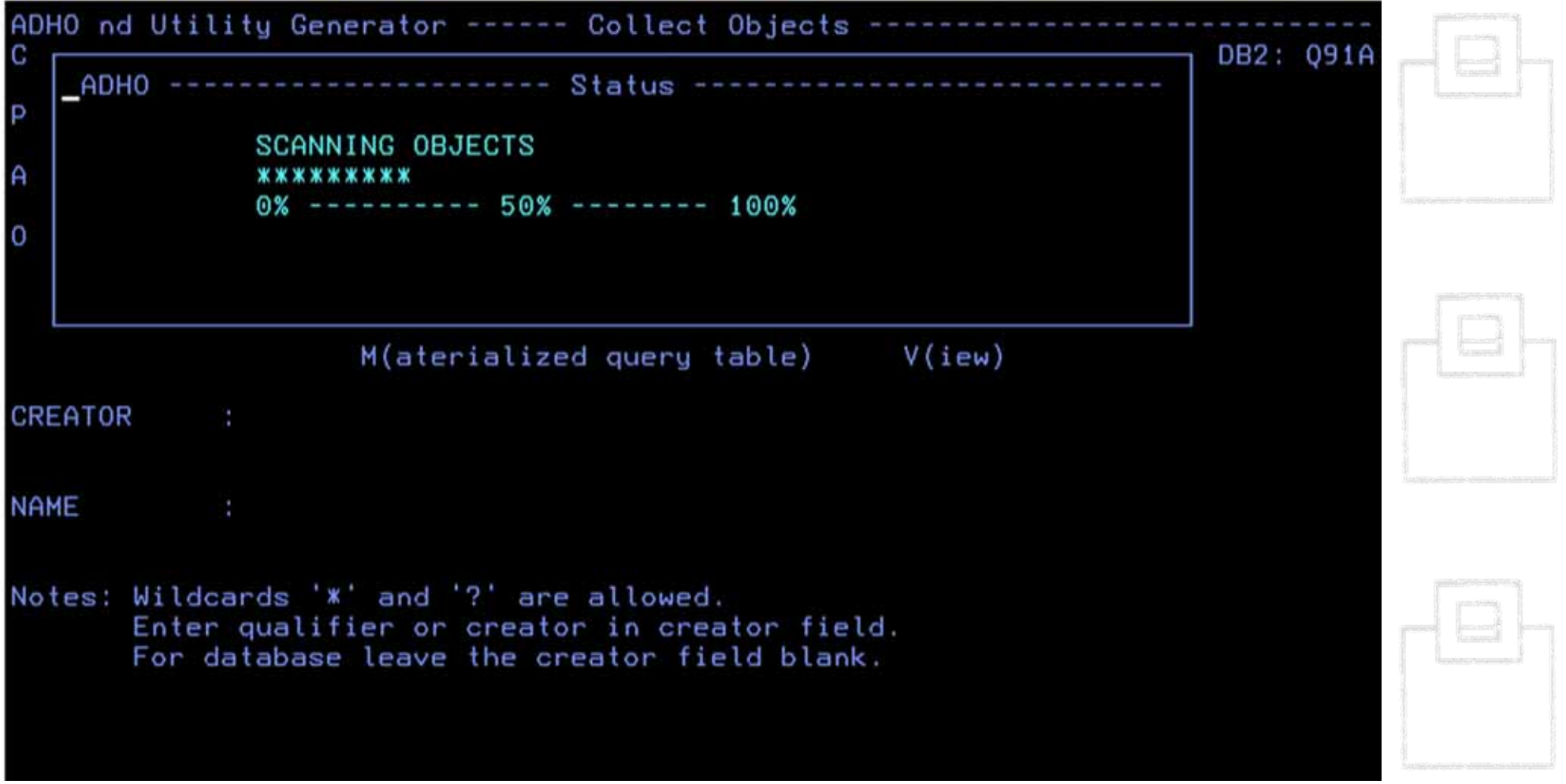

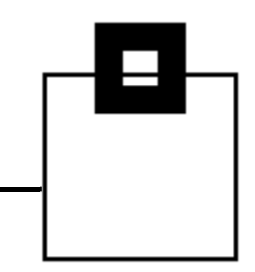

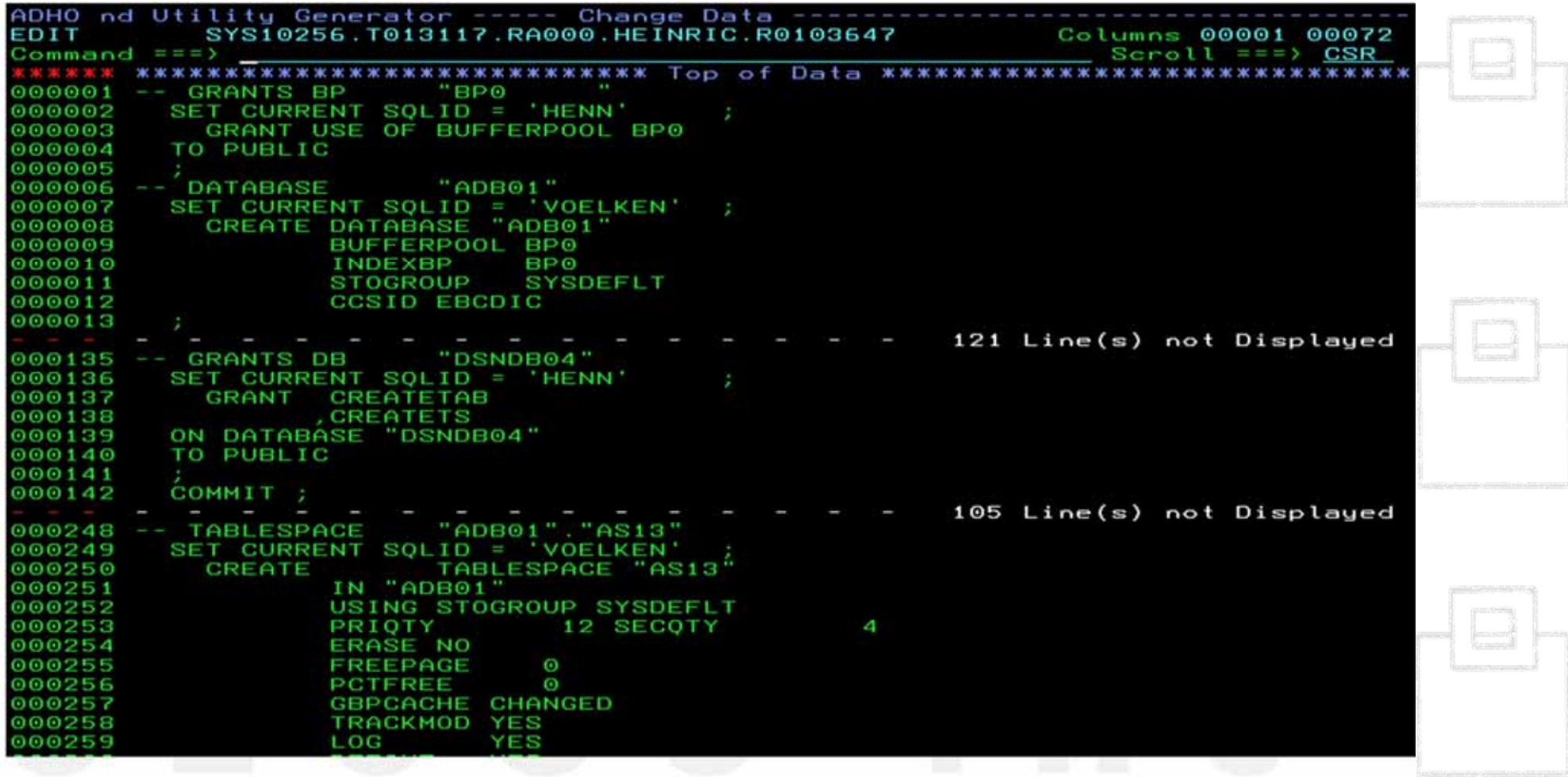

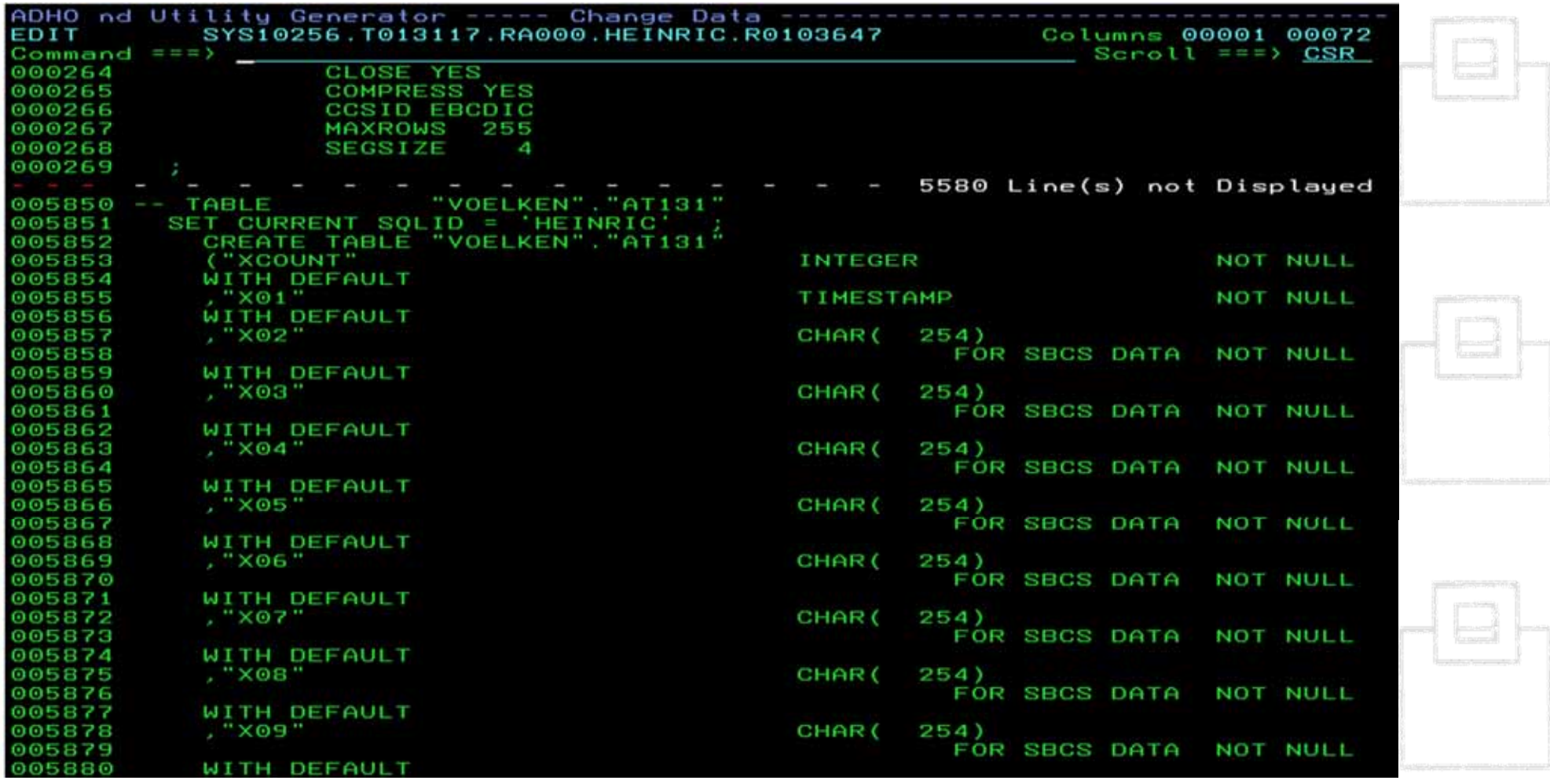

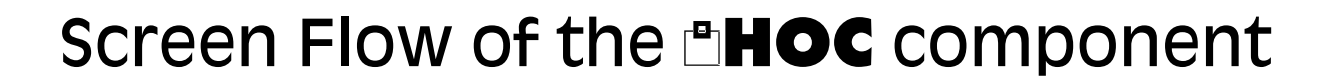

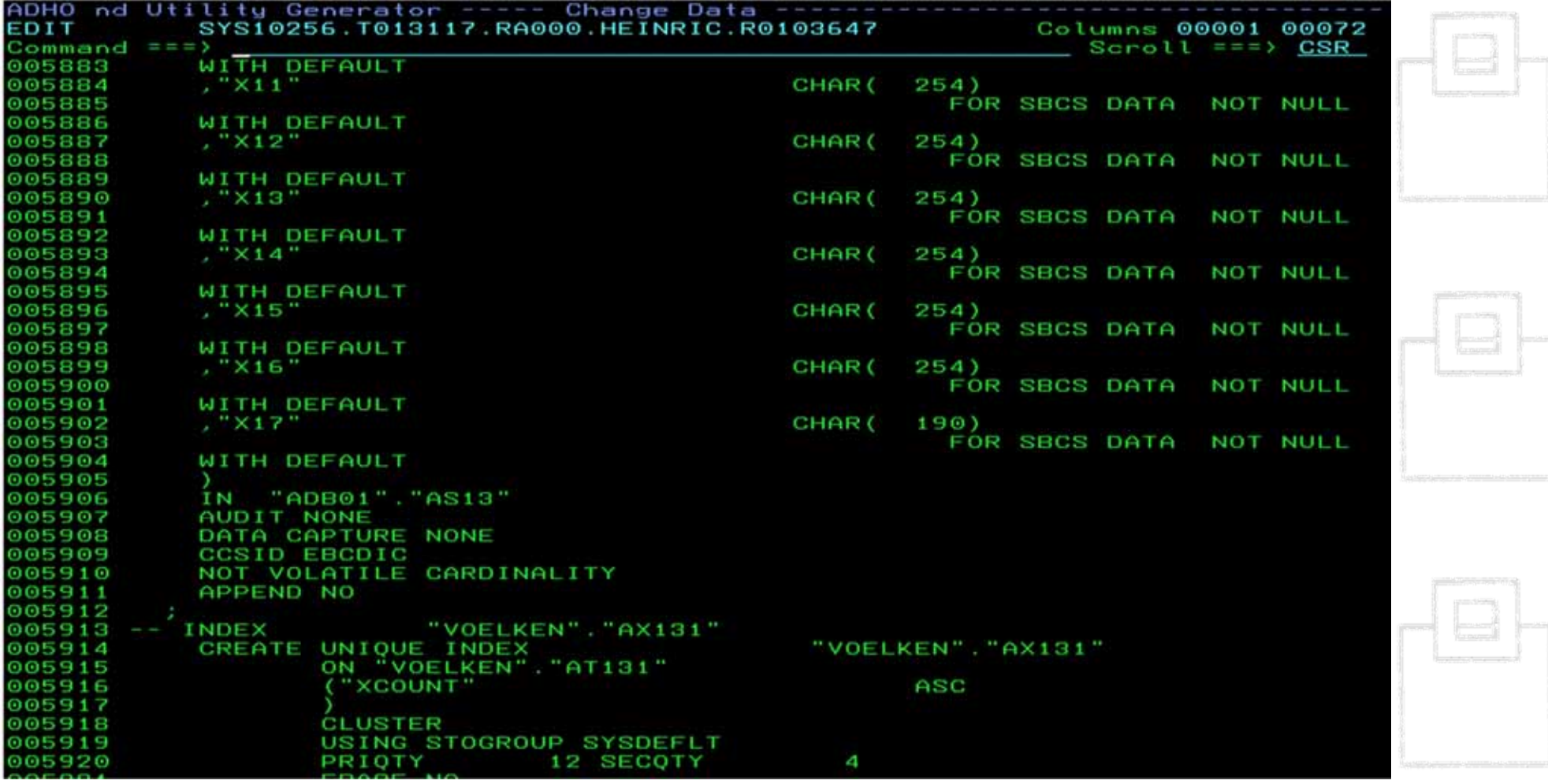

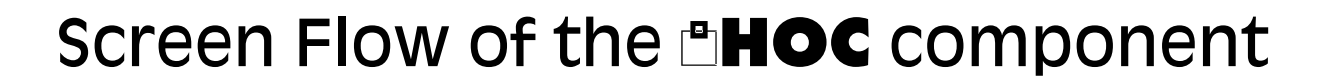

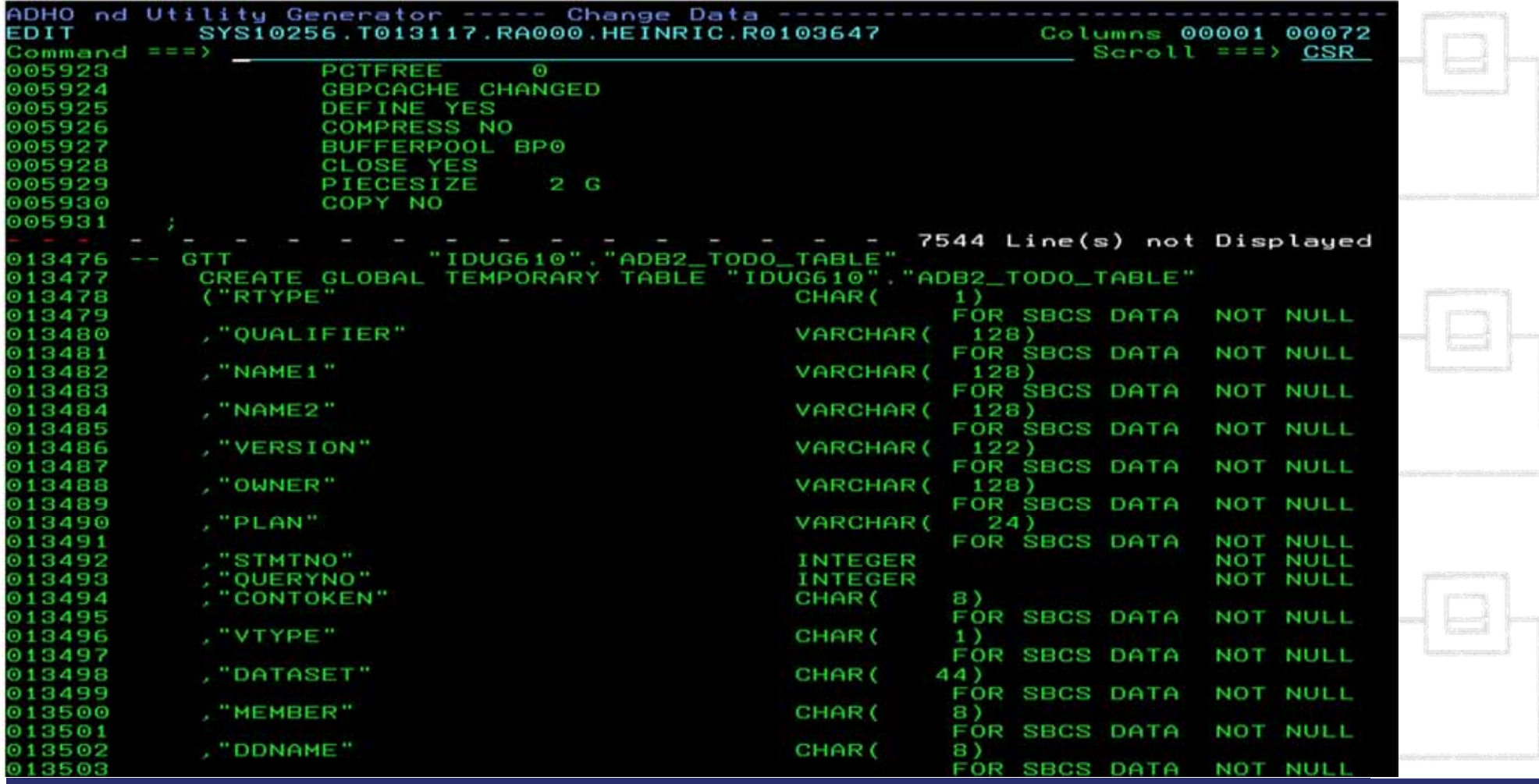

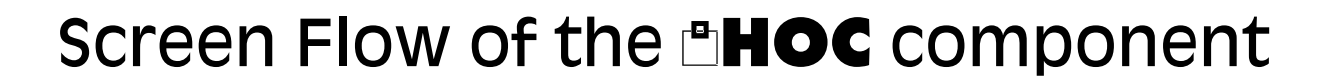

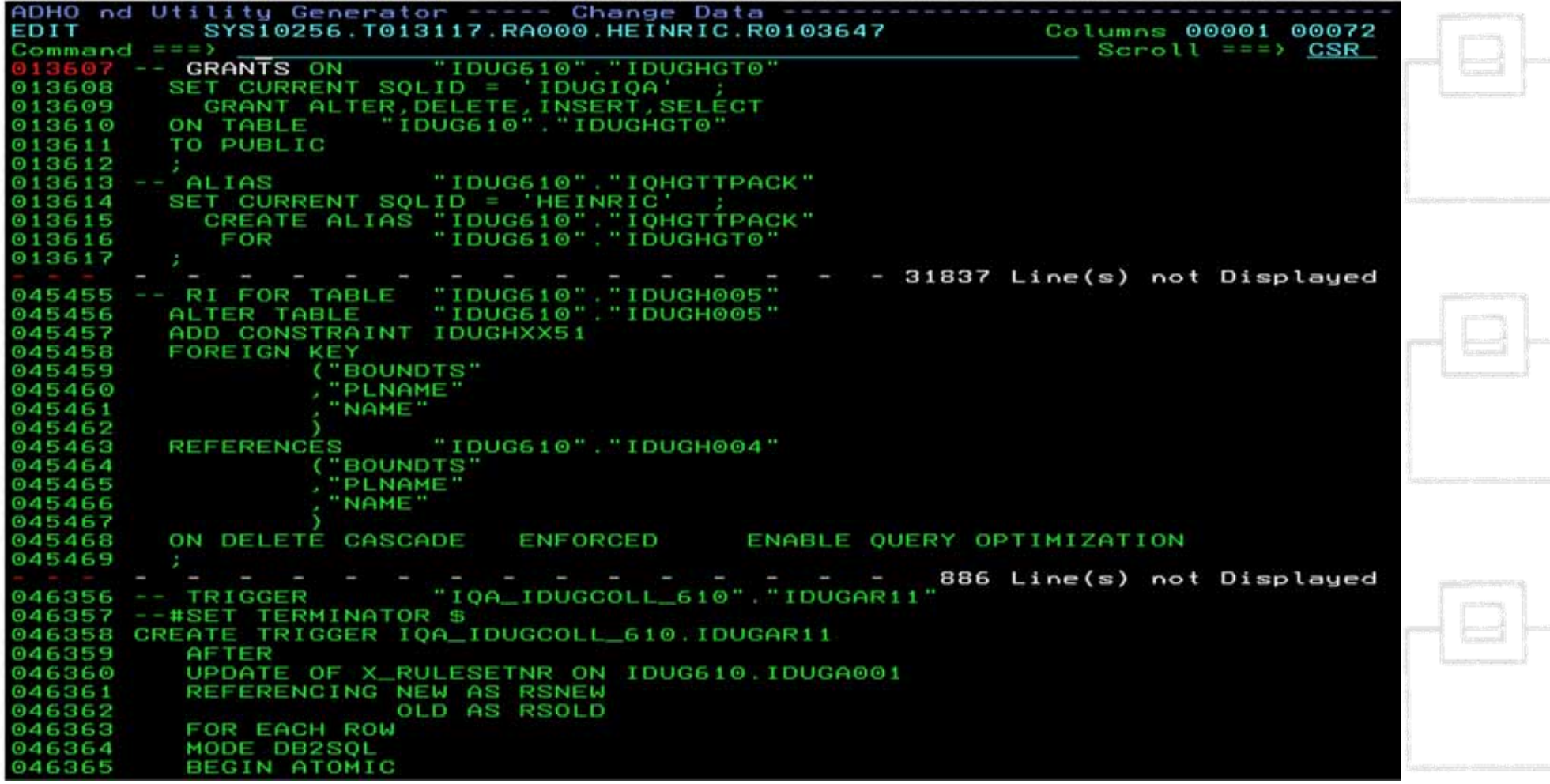

# Quick Summary

### How to serve different needs of cloning?

**Instant CloningExpert** consists of two components:

#### 1s<sup>t</sup> **HSC** component

 $\rightarrow$  Duplication of subsystem (Homogenous System Copy)

#### 2nd **HOC** component

- $\rightarrow$  Merge/Duplication of systems/data
- $\rightarrow$  Refresh of an entire system or parts of it (Homogenous Object Copy)

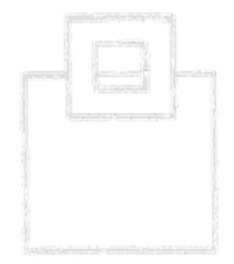

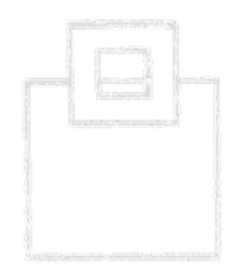

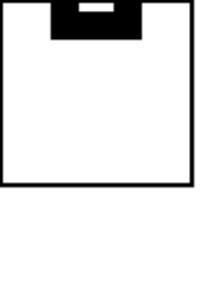

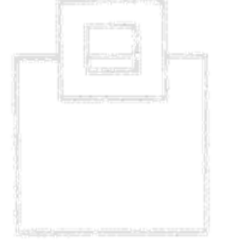

#### The Requirements:

 Merge multiple NDS production sites with the same subsystem name (DSN) into a new DS system

The Solution:

#### **Instant CloningExpert for DB2 z/OS**

 $\rightarrow$  Merging multiple Non Data Sharing DB2s to one Data Sharing Group

**HSC** component creates the DS base system from the first production NDS system

**HOC** component migrates data from additional systems

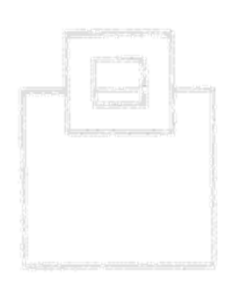

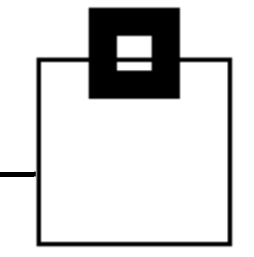

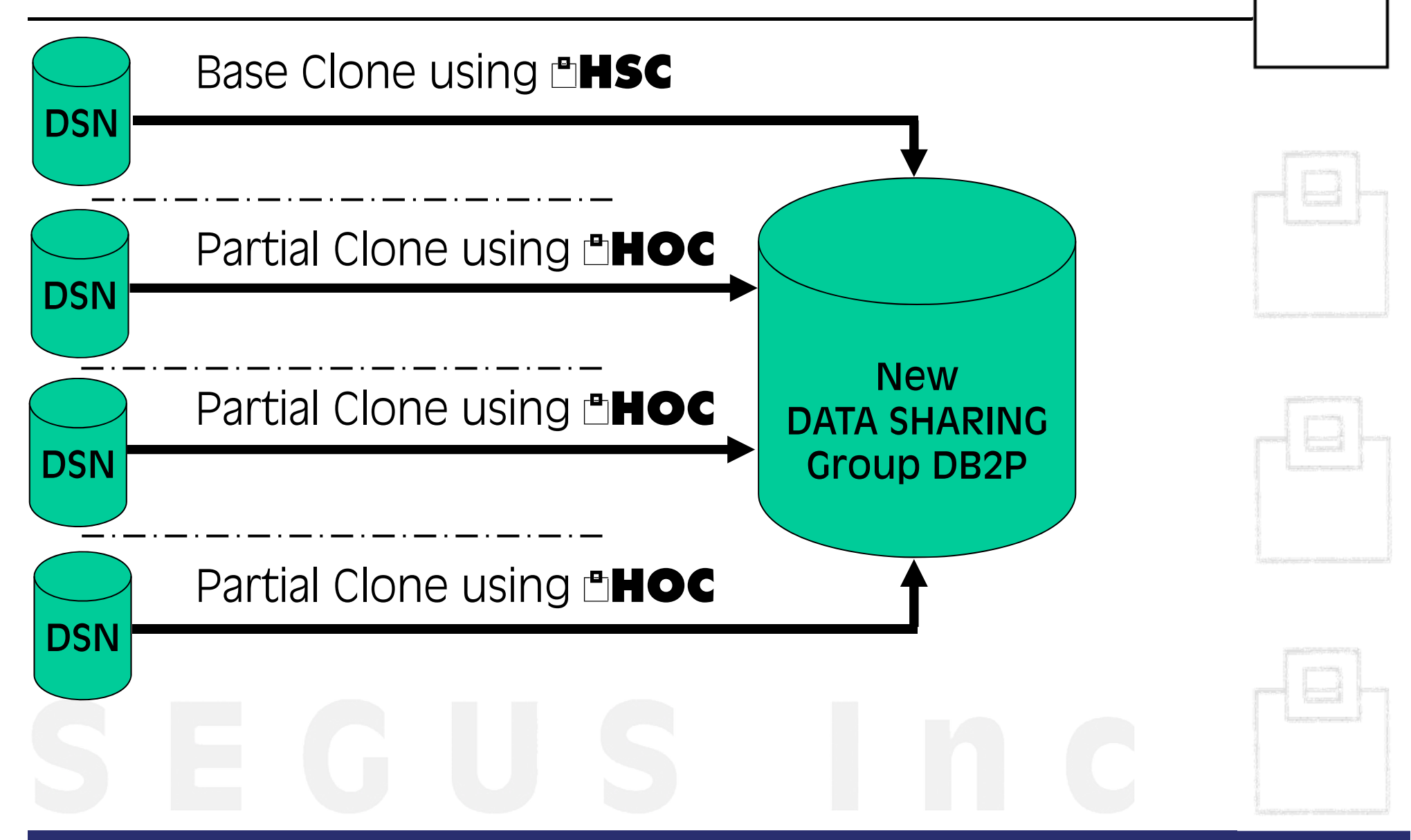

#### The steps of the procedure:

#### Base clone of first NDS DB2 using **HSC**:

- $\blacksquare$ Backup system used for data consistency
- $\qquad \qquad \blacksquare$  Restore source volumes and fast rename (new naming conventions applied DSN  $\rightarrow$  DB2P)
- Start Target DB2 Access Maint and Alter/Switch VCAT
- Apply source Bufferpool-Settings

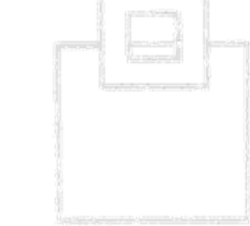

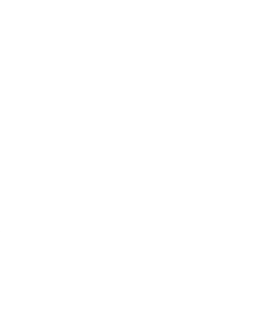

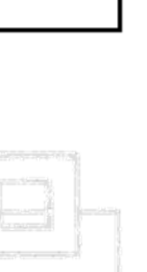

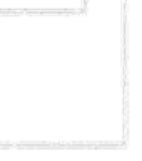

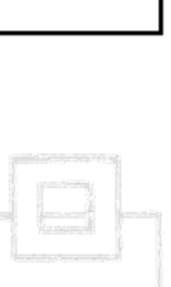

#### The steps of the procedure

Partial clone of second to last NDS DB2 using **HOC** :

- Selection of source objects based on wildcards
- Depending objects discovered and included
- Full SHRLEVEL REFERENCE copies used (some objects data directly taken from DB2 VSAM Clusters)
- Objects defined on target using high speed DSNTIAD (new naming conventions applied)

Process applied to each NDS to merge

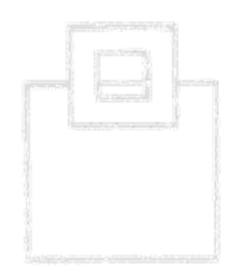

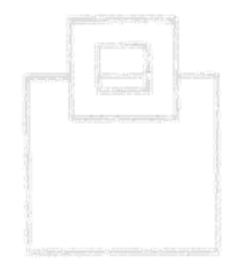

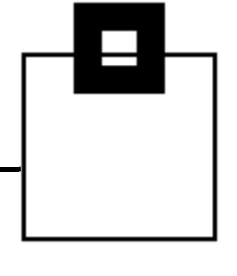

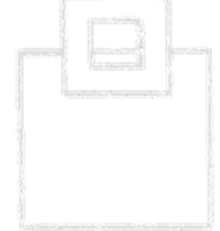

#### The steps of the procedure

The scenario was tested and proofed in two simulation steps before the final going live.

After the initial set up access path checks were executed to validate performance. Since stress tests only allowed simulation of the workload, the customer used

#### **Bind ImpactExpert for DB2 z/OS**

to verify all resulting access paths

- for static SQL
- П for dynamic SQL

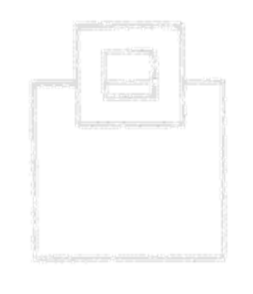

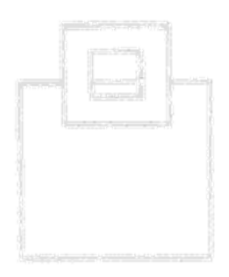

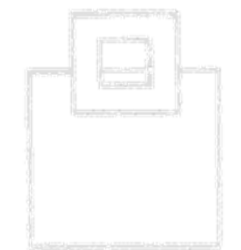

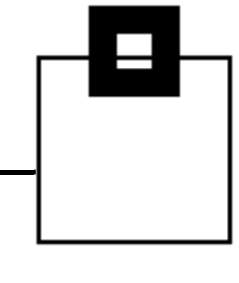

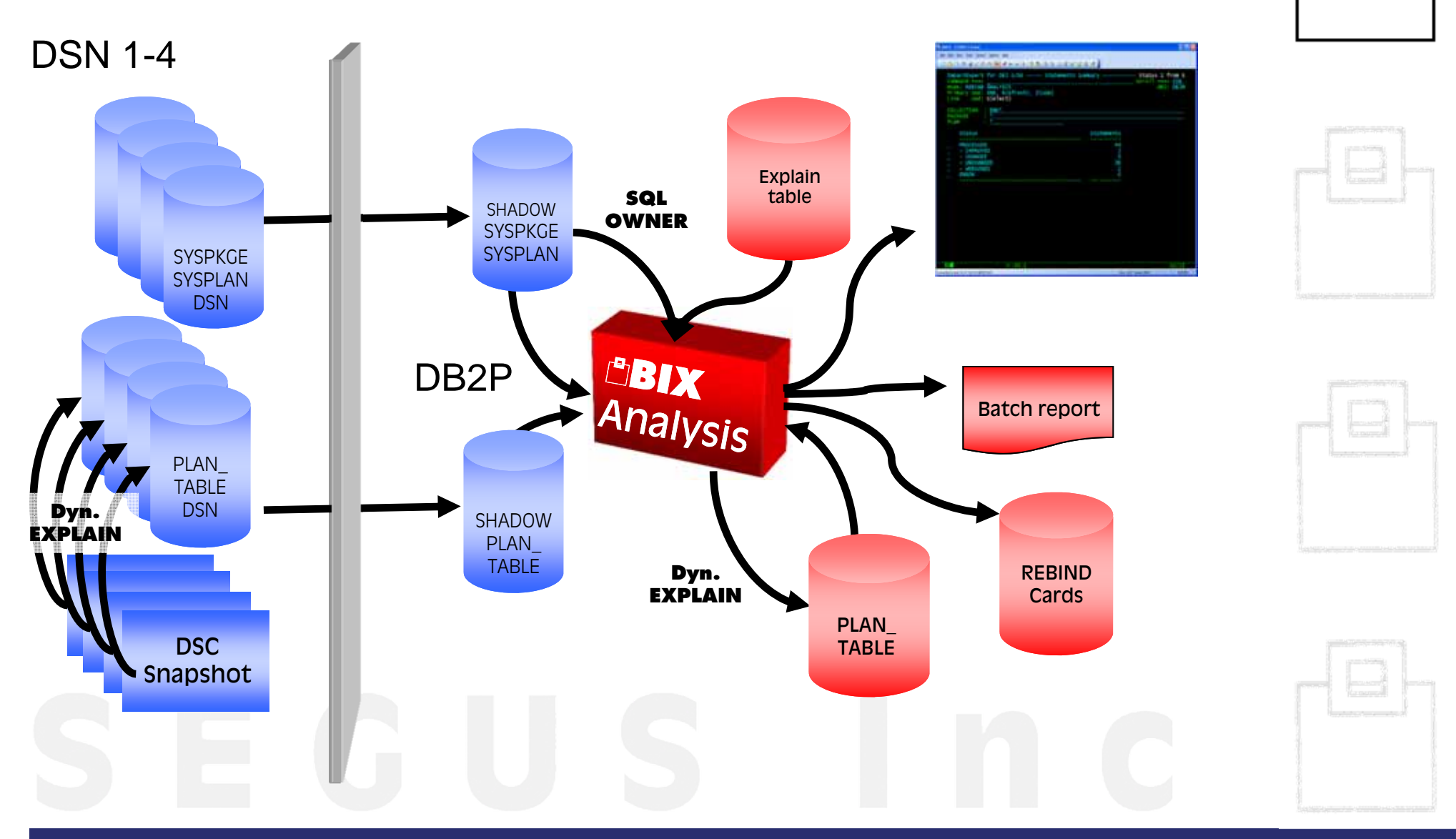

#### The steps of the procedure

Final production availability checks before AND after going live were processed using

#### **Recovery AssuranceExpert**:

to checked the new environment created. This included

- Verifying the ZPARMS for the DS environment
- Verifying the coupling facility defined for the DS environment
- Verifying the recoverability of all objects
- Verifying the logging for the DS environment

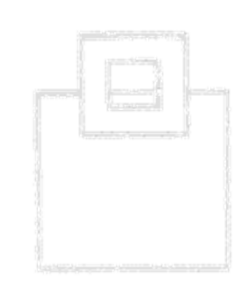

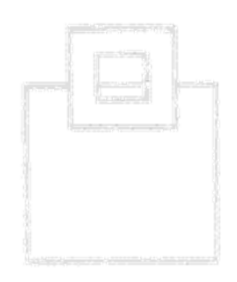

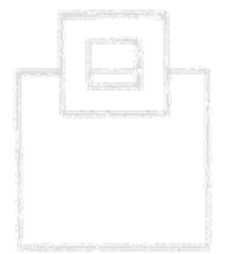

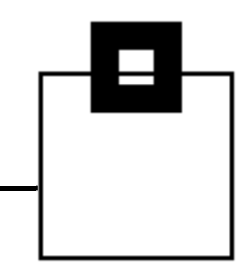

### Summary

- $\blacksquare$  Cloning is a powerful way to duplicate data or entire subsystems for multiple purposes
- $\blacksquare$  It's important to understand what's required and choose the right scenario
- $\blacksquare$  Exploiting instant copy technology can speed up cloning significantly
- $\blacksquare$  Setting up standard procedures increases the degree of automation and makes the complex scenarios less error prone

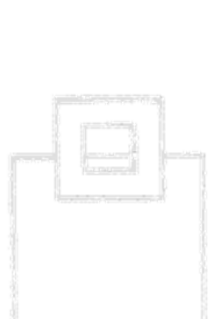

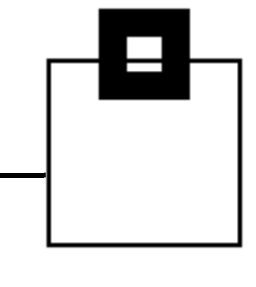

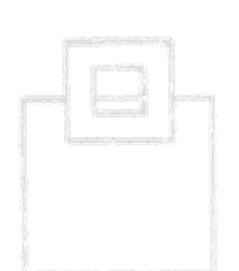

# Summary

#### **Instant CloningExpert**

- $\blacksquare$  Automates cloning even beyond DB2 tasks
- $\blacksquare$ Supports the different flavors
- $\blacksquare$  Exploits storage technology advantages
- $\blacksquare$ Speeds up cloning
- $\blacksquare$ Is flexible and easy to use
- $\blacksquare$ Ensures consistency of your data

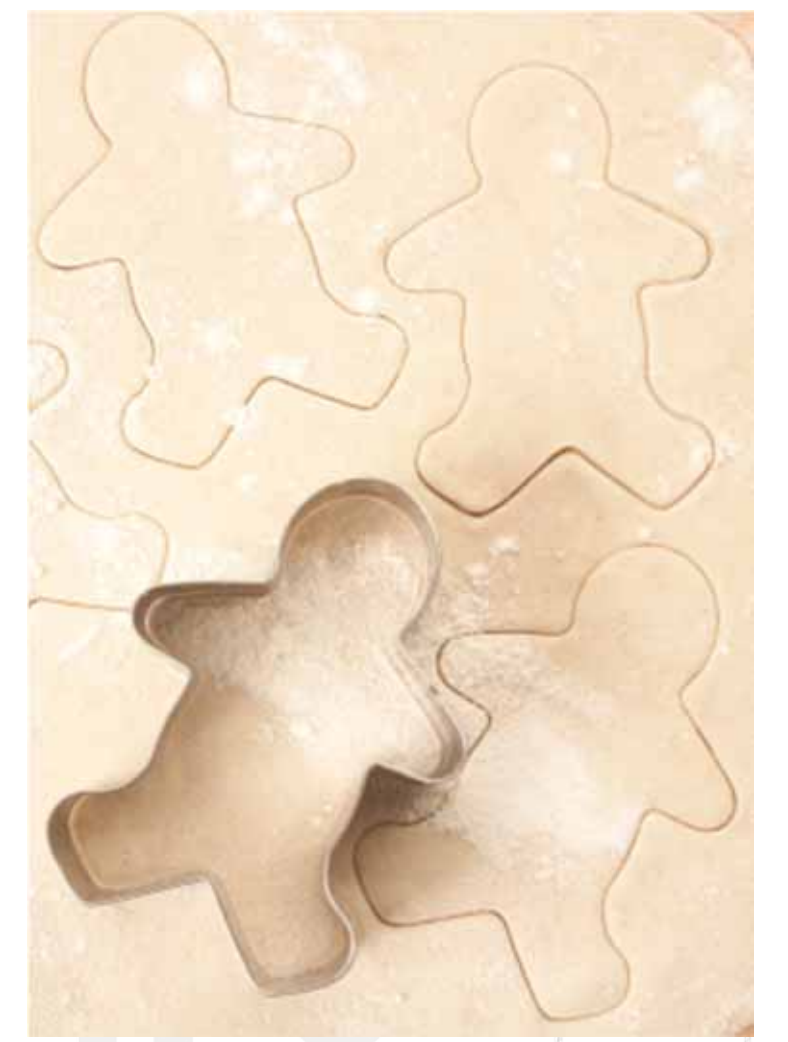